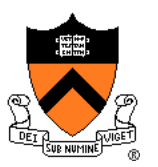

# **Passive Dynamics and Particle Systems**

COS 426, Spring 2022 Felix Heide Princeton University

# **Animation & Simulation**

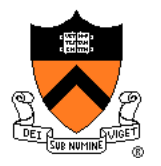

- Animation
	- Make objects change over time according to scripted actions

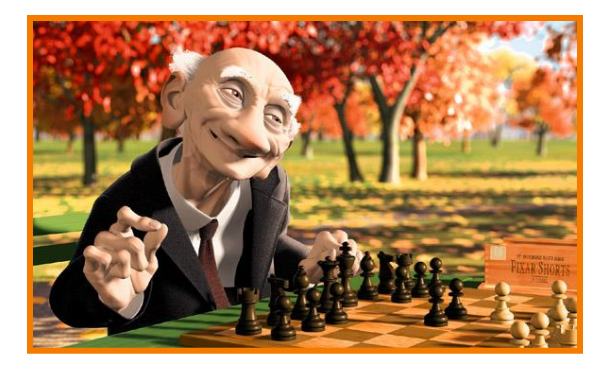

Pixar

# **Animation & Simulation**

- Animation
	- Make objects change over time according to scripted actions

- Simulation / dynamics
	- Predict how objects change over time according to physical laws

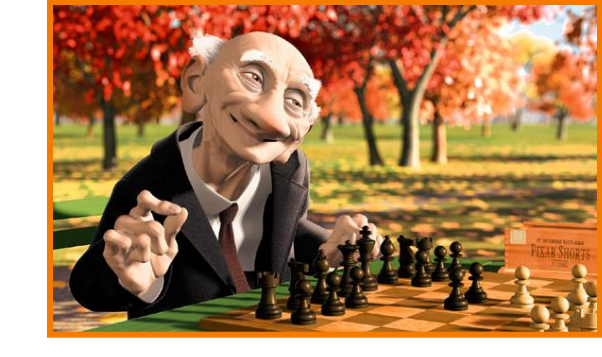

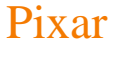

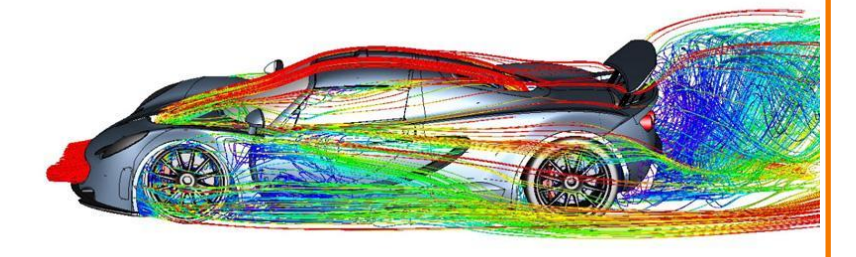

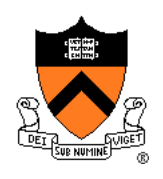

# **Animation & Simulation**

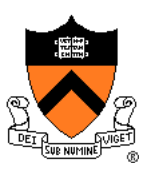

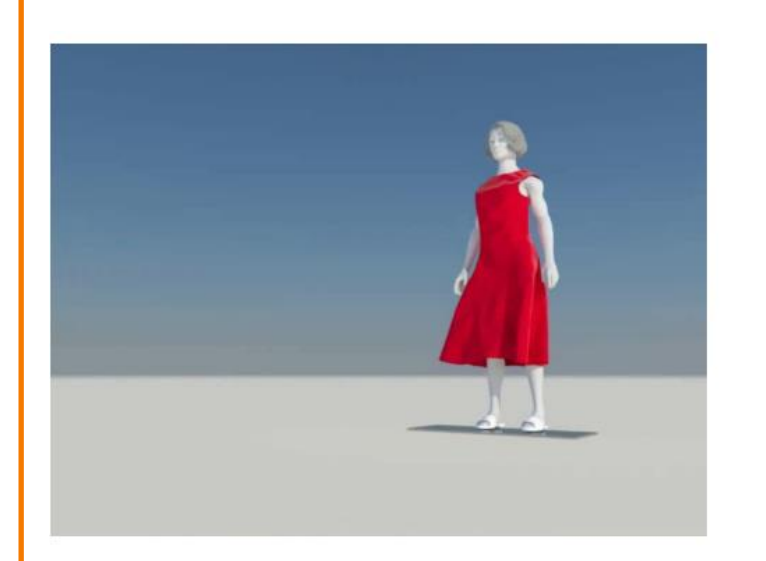

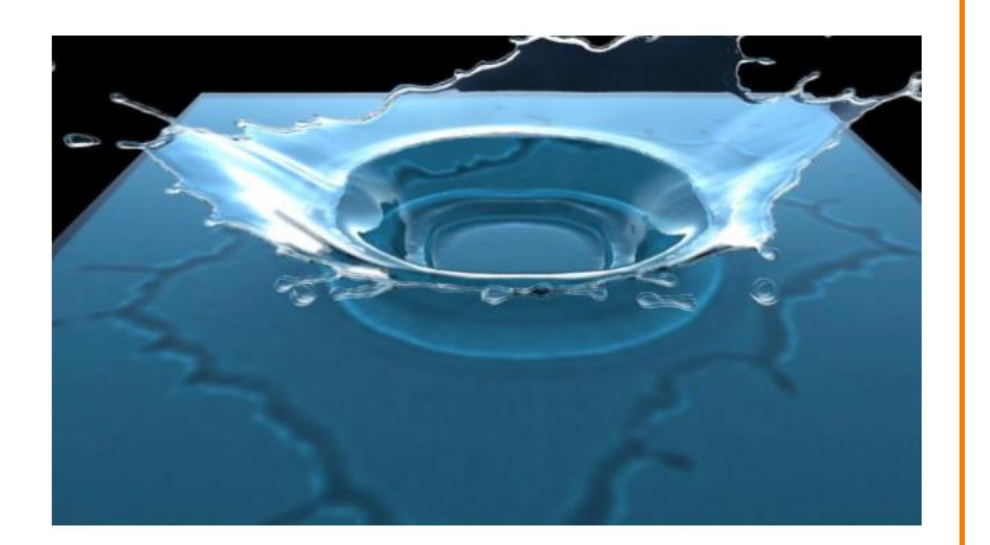

#### Keyframing:

- Manually specify a few poses; computer interpolates.
- Good for characters and simple motion.
- But many physical systems are too complex!

## **Simulation**

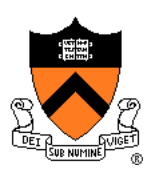

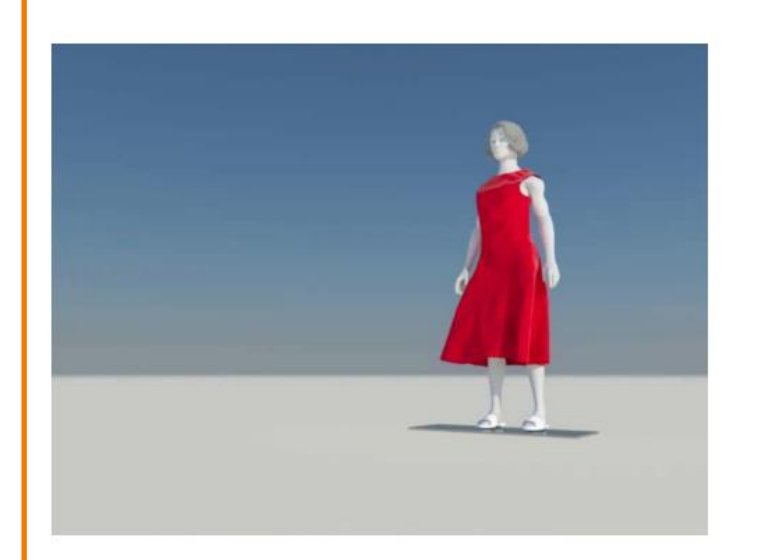

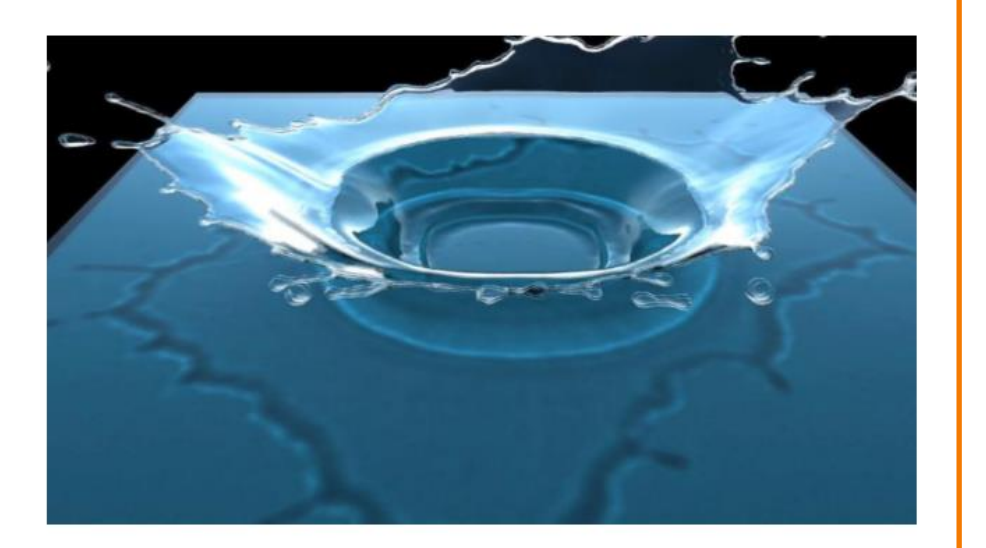

- 1. Identify/derive mathematical model (ODE, PDE)
- 2. Develop computer model
- 3. Simulate

#### Equations known for a long time

- **Motion** (Newton, 1660)
- **Elasticity** (Hooke, 1670)

$$
d / dl (mv) = 1
$$
  
\n
$$
\sigma = \mathbf{E} \varepsilon
$$
  
\n
$$
\rho \left( \frac{\partial \mathbf{v}}{\partial t} + \mathbf{v} \cdot \nabla \mathbf{v} \right) = -k \nabla \rho + \rho \mathbf{g} + \mu \nabla^2 \mathbf{v}
$$

 $J/L/L$ 

**Fluids** (Navier, Stokes, 1822) 1938: Zuse Z1

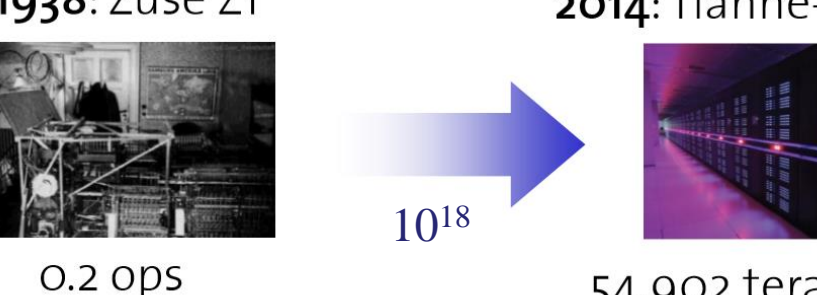

2014: Tianhe-2 @ NUDT (China)

54,902 teraflops (3.12M cores)

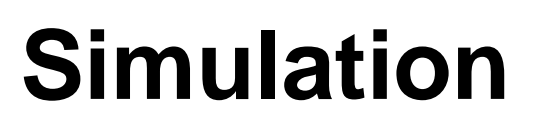

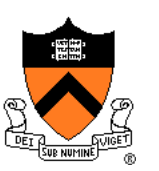

### **Simulation**

Physically-based simulation

- Computational Sciences
	- **Reproduction** of physical phenomena
	- Predictive capability
	- Substitute for expensive experiments

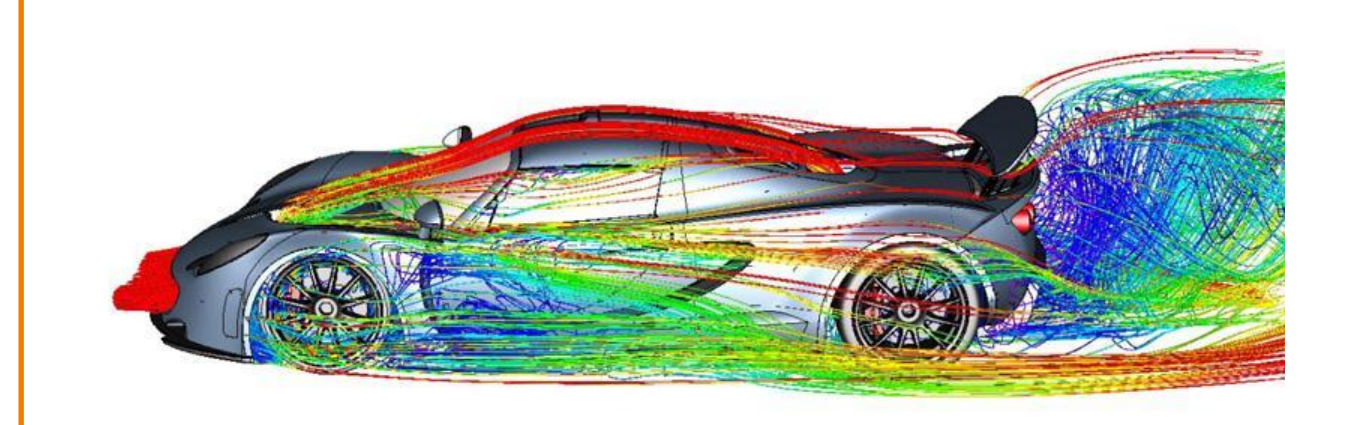

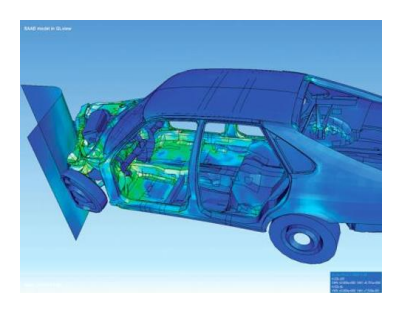

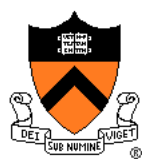

# **Simulation in Graphics**

Physically-based simulation

- Computational Sciences
	- Reproduction of physical phenomena
	- Predictive capability
	- Substitute for expensive experiments

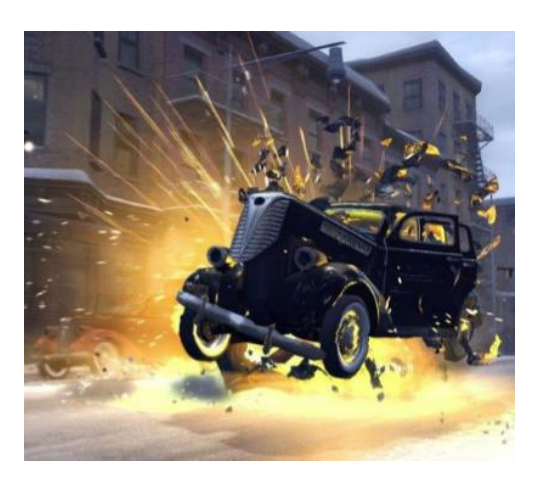

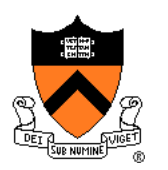

# **Simulation in Graphics**

Physically-based simulation

- Computational Sciences
	- Reproduction of physical phenomena
	- Predictive capability
	- Substitute for expensive experiments
- Computer Graphics
	- Imitation of physical phenomena
	- Visually plausible behavior
	- Speed, stability, art-directability

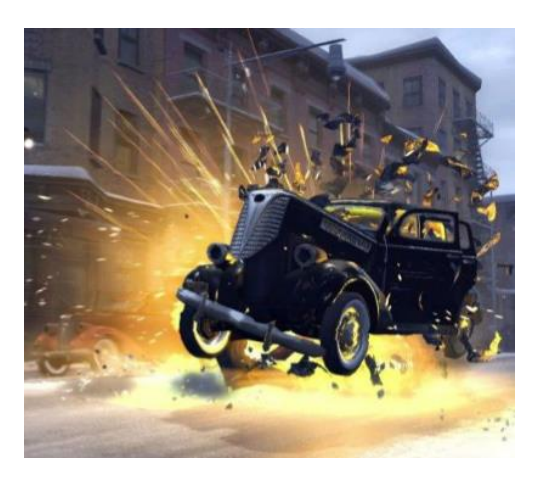

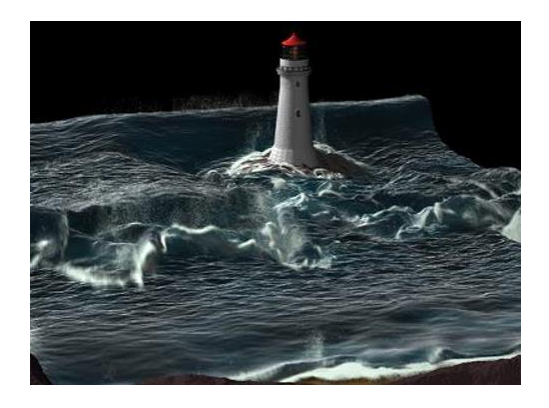

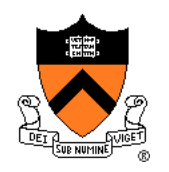

### **Simulation: Speed**

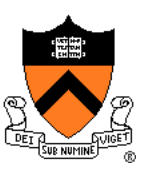

[https://www.youtube.com/watch?v=8jD1bz4N3\\_0](https://www.youtube.com/watch?v=8jD1bz4N3_0)

### **Simulation: Stability**

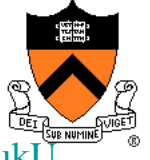

https://www.youtube.com/watch?v=tT81VPk\_uk

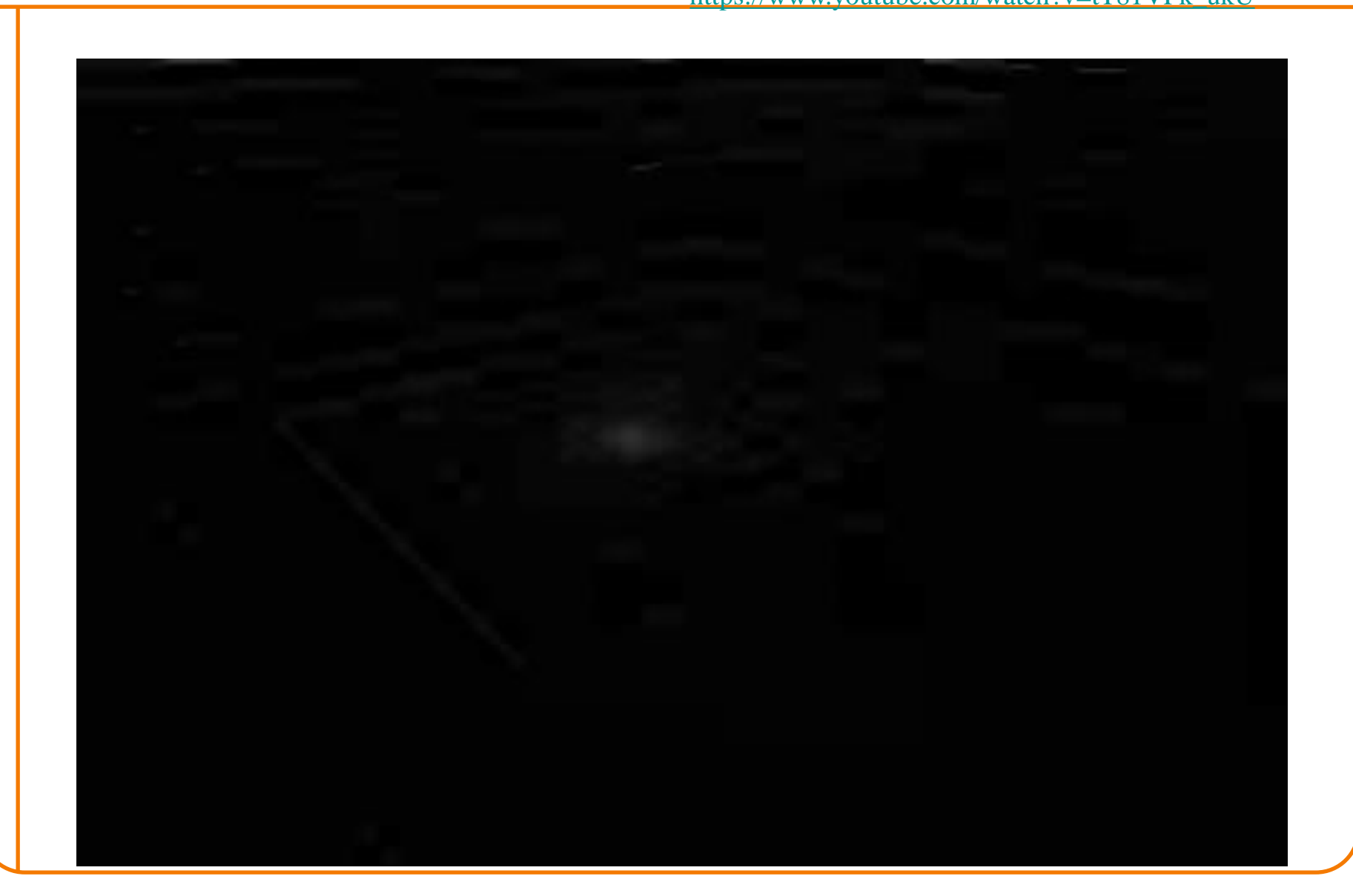

### **Simulation: Art-directability**

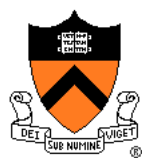

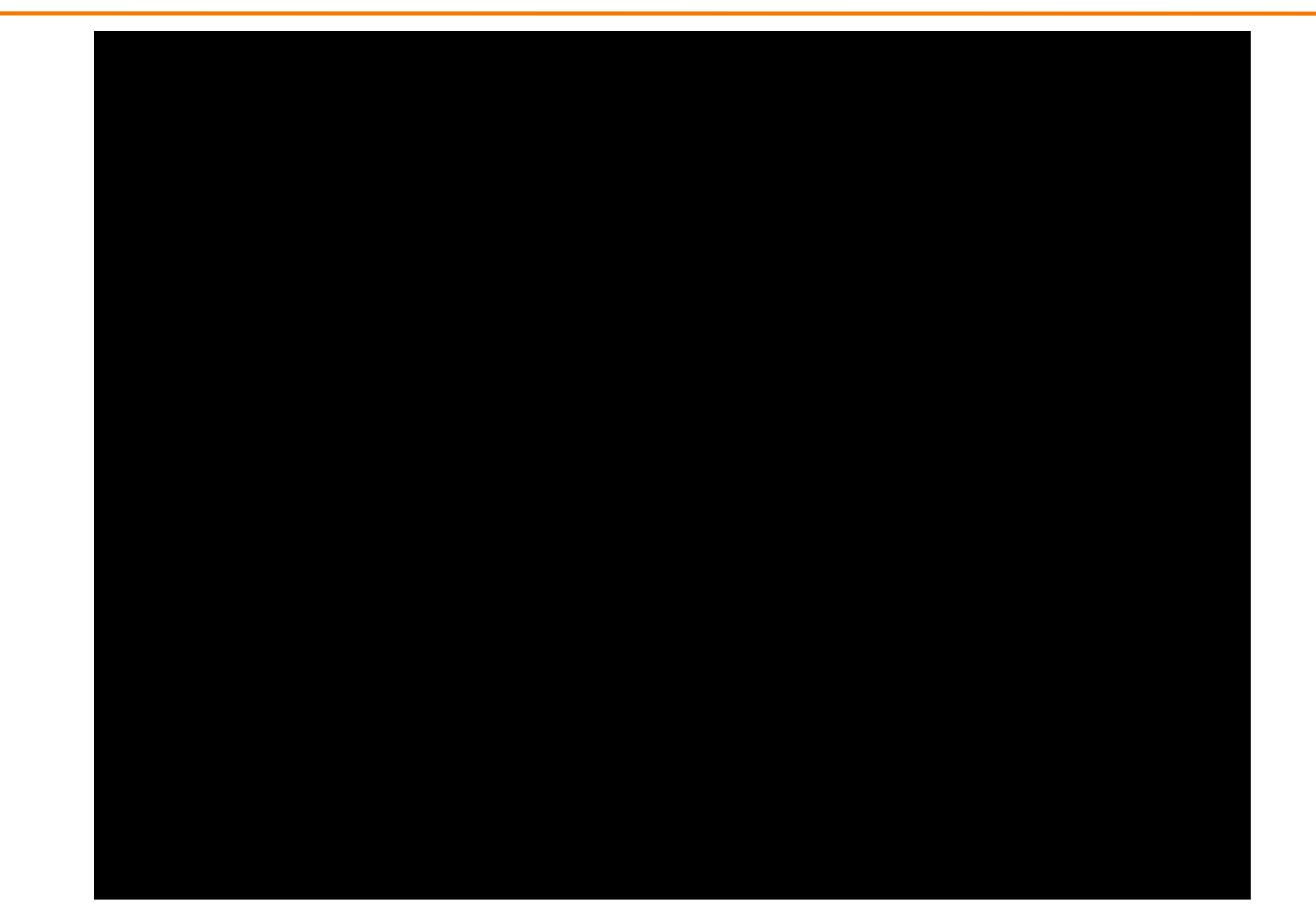

#### **Dynamics**

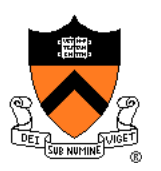

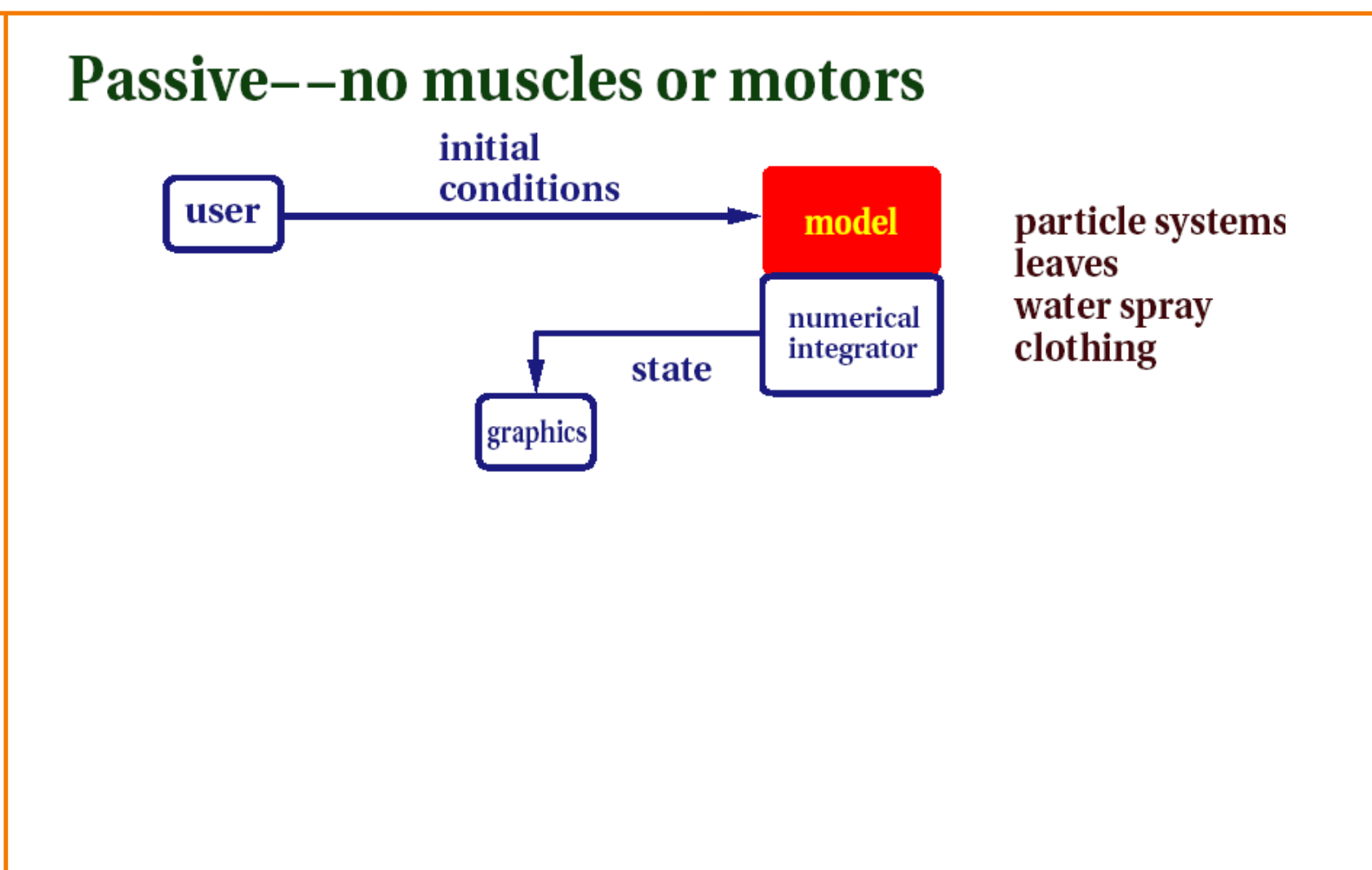

*Hodgins*

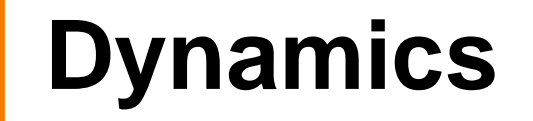

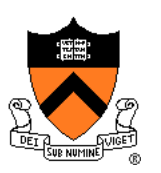

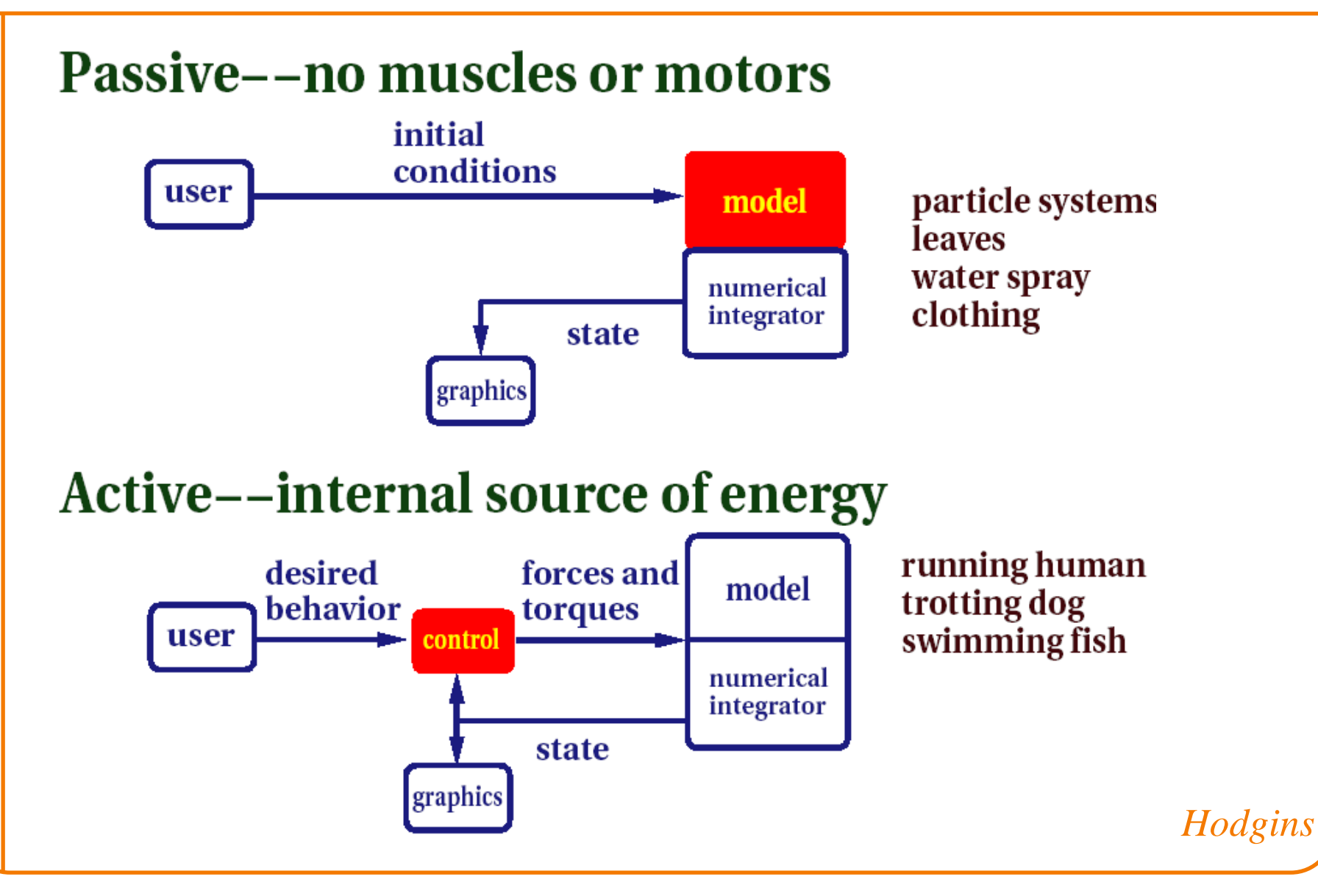

### **Passive Dynamics**

- Physical laws
	- Newton's laws
	- Hooke's law
	- $\circ$  Etc.
- Physical phenomena
	- Gravity
	- Momentum
	- Friction
	- Collisions
	- Elasticity
	- Fracture

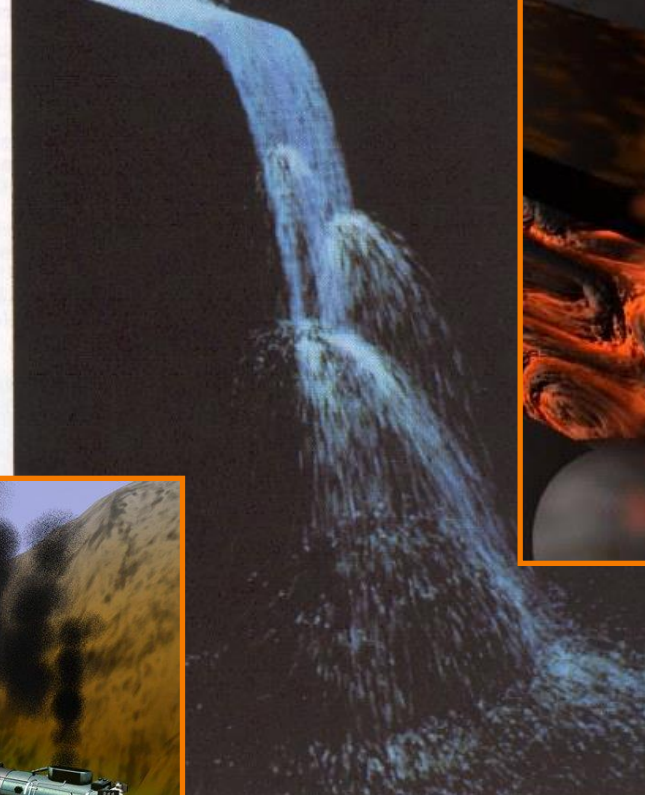

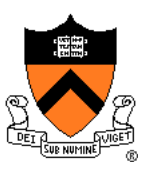

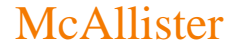

# **Particle Systems**

- A particle is a point mass
	- Position
	- Velocity
	- Mass
	- Drag
	- Elasticity
	- **Lifetime**
	- Color
- Use many particles to model complex phenomena
	- Keep array of particles
	- Newton's laws

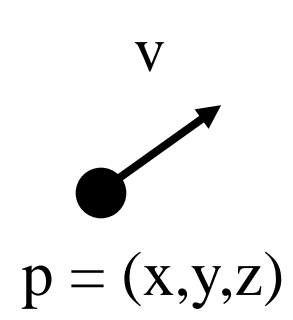

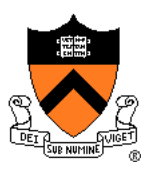

### **Particle Systems**

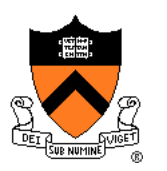

- For each frame:
	- For each simulation step (Δt)
		- Create new particles and assign attributes
		- Update particles based on attributes and physics
		- Delete any expired particles
	- Render particles

- Where to create particles?
	- Predefined source
	- Where particle density is low
	- $\circ$  etc.

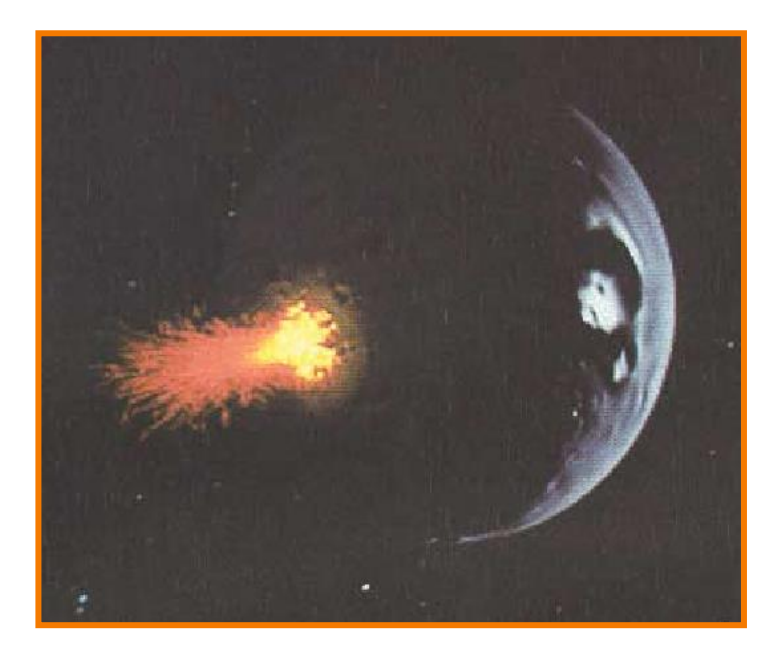

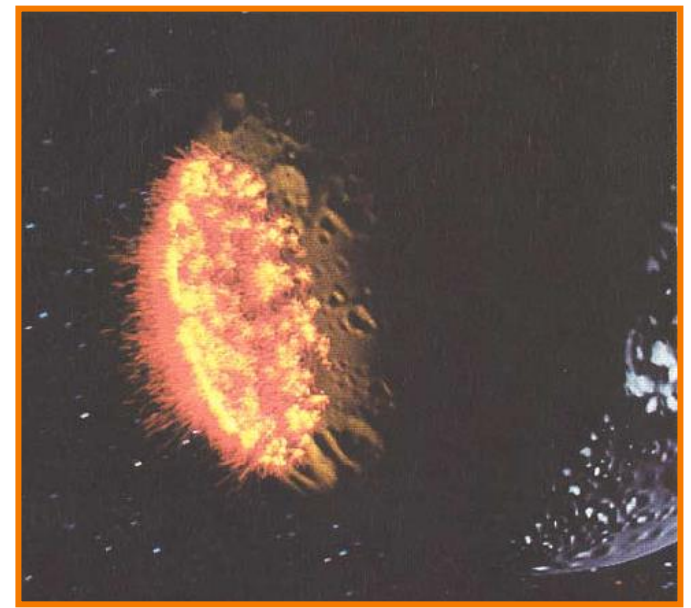

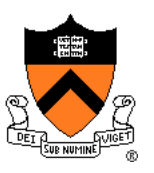

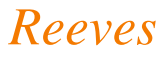

- Where to create particles?
	- Predefined source
	- Where particle density is low
	- $\circ$  etc.

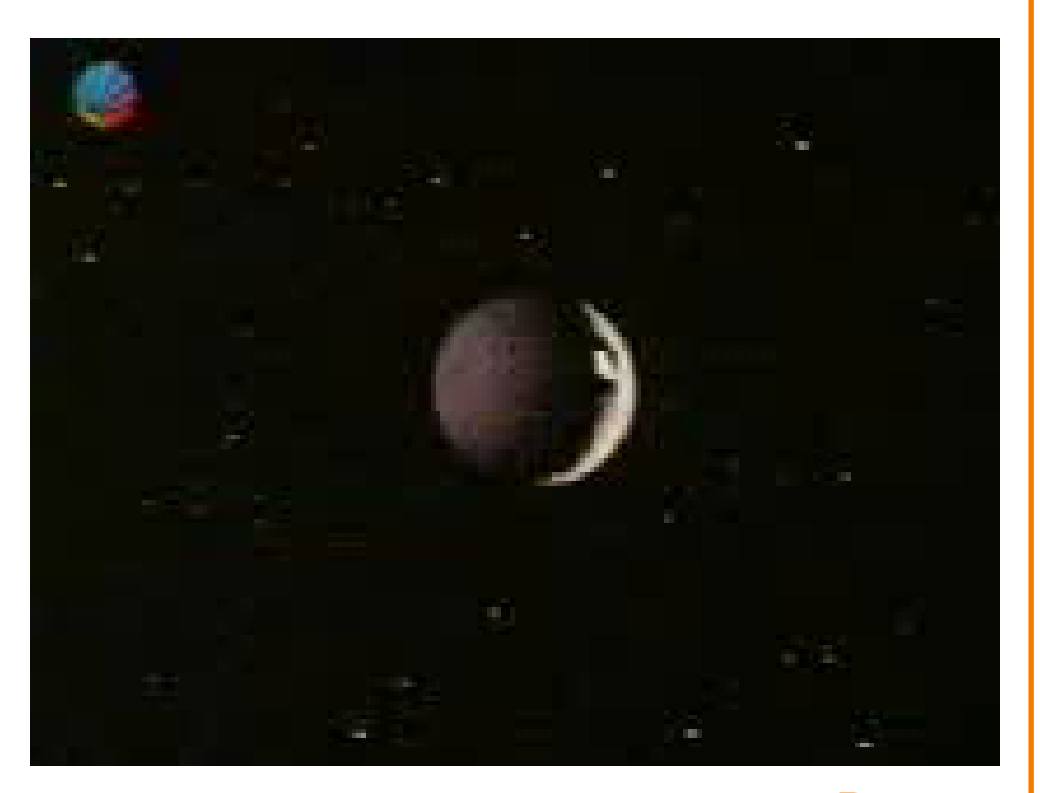

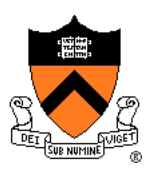

*Reeves*

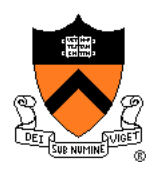

- Example: particles emanating from shape
	- Line
	- Box
	- **Circle**
	- **Sphere**
	- Cylinder
	- Cone
	- Mesh

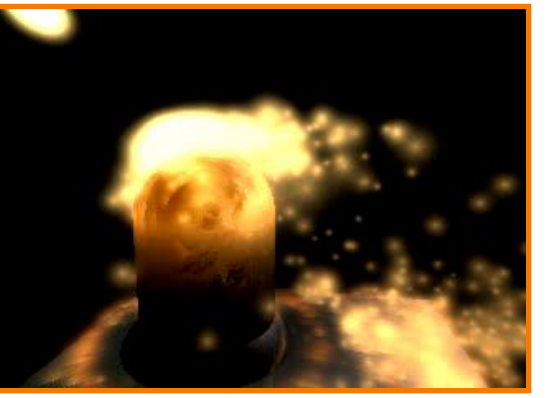

McAllister

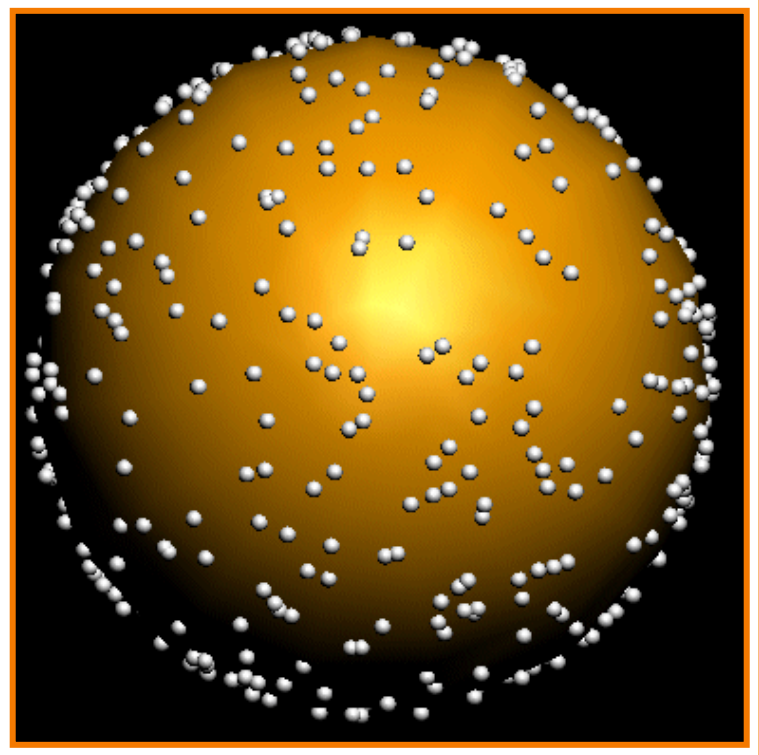

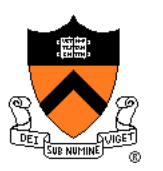

• Example: particles emanating from sphere

#### Selecting random position on surface of sphere

Rejection Sampling:

```
// pick random point in sphere
do {
  x,y,z = random(-1,1)r_{sq} = x^2+y^2+z^2} while (r_{\text{sq}} > 1)
```
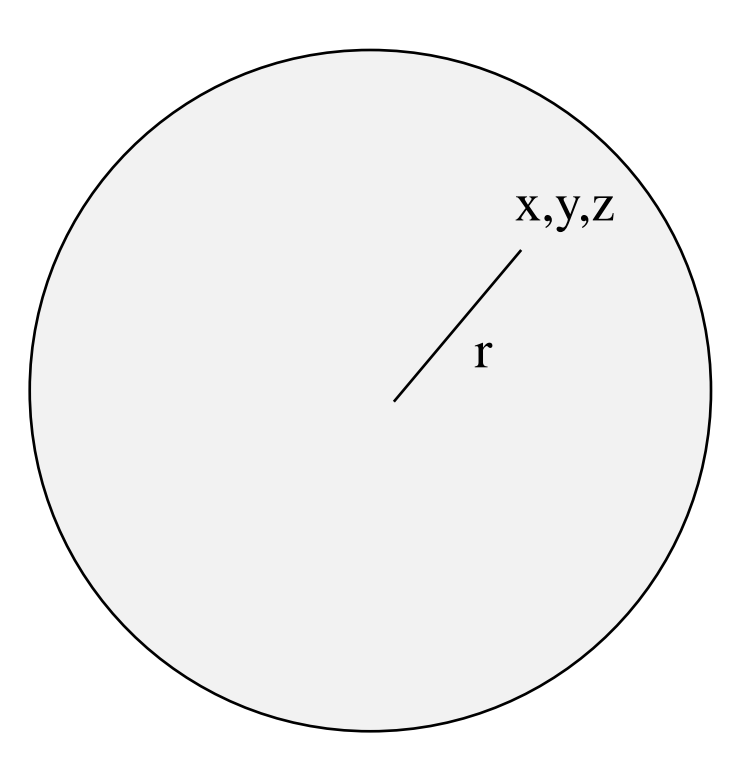

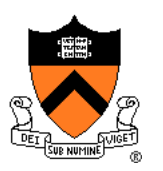

• Example: particles emanating from sphere

#### Selecting random position on surface of sphere

Rejection Sampling:

```
// pick random point in sphere
do {
  x,y,z = random(-1,1)r_{\text{sq}} = x^2+y^2+z^2} while (r_{\rm sq} > 1)// normalize length
r = sqrt(r_{\text{sq}})x \neq ry \neq rz \neq r
```
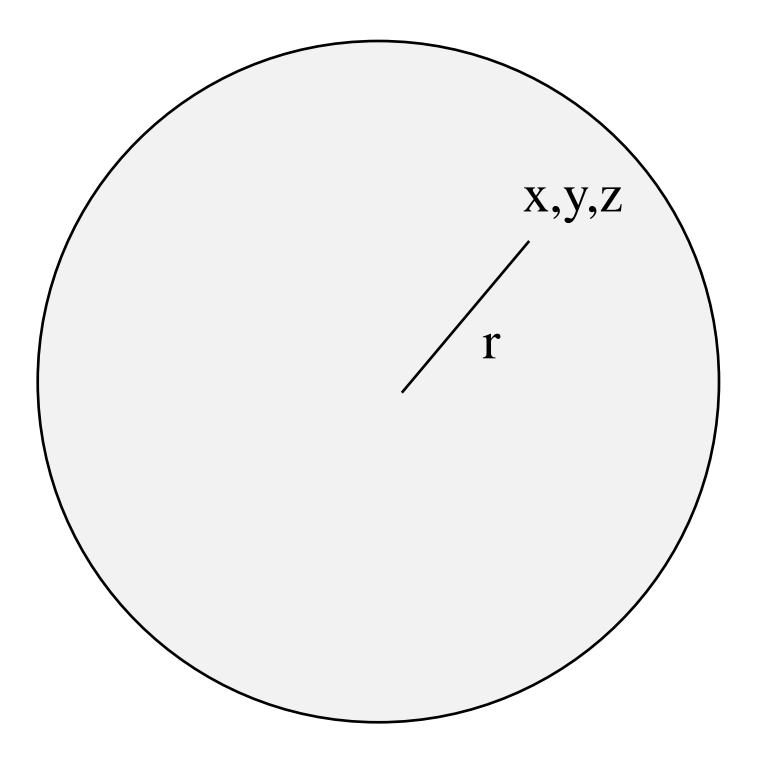

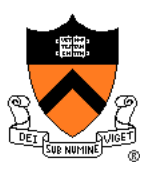

• Example: particles emanating from sphere

Selecting random direction within angle cutoff of normal

1.  $N =$  surface normal 2.  $A =$  any vector on tangent plane 3. t1 = random  $[0, 2\pi)$ 

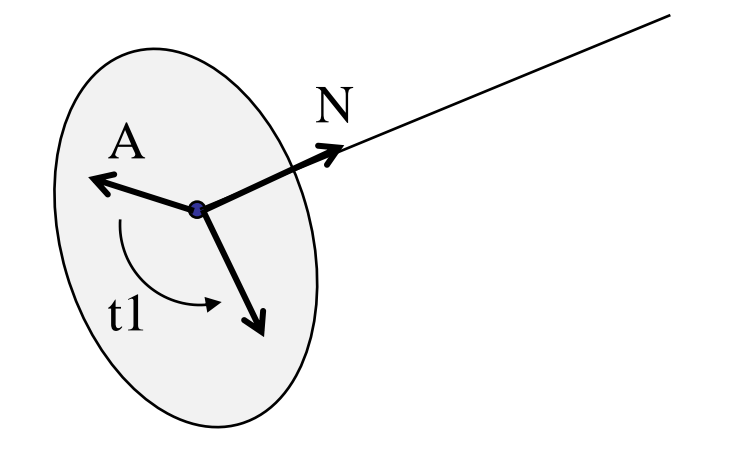

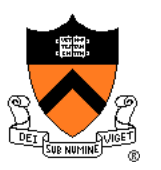

• Example: particles emanating from sphere

Selecting random direction within angle cutoff of normal

- 1.  $N =$  surface normal
- 2.  $A =$  any vector on tangent plane
- 3. t1 = random  $[0, 2\pi)$
- 4.  $V =$  rotate A around N by t1

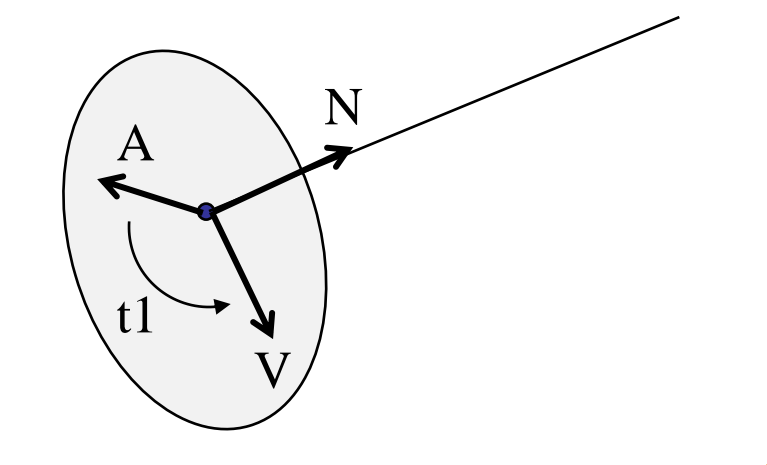

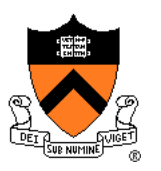

• Example: particles emanating from sphere

Selecting random direction within angle cutoff of normal

- 1.  $N =$  surface normal
- 2.  $A =$ any vector on tangent plane
- 3. t1 = random  $[0, 2\pi)$

4. 
$$
V =
$$
 rotate A around N by t1

5. t2 = random  $[0, \sin(\text{angle cutoff}))$ 

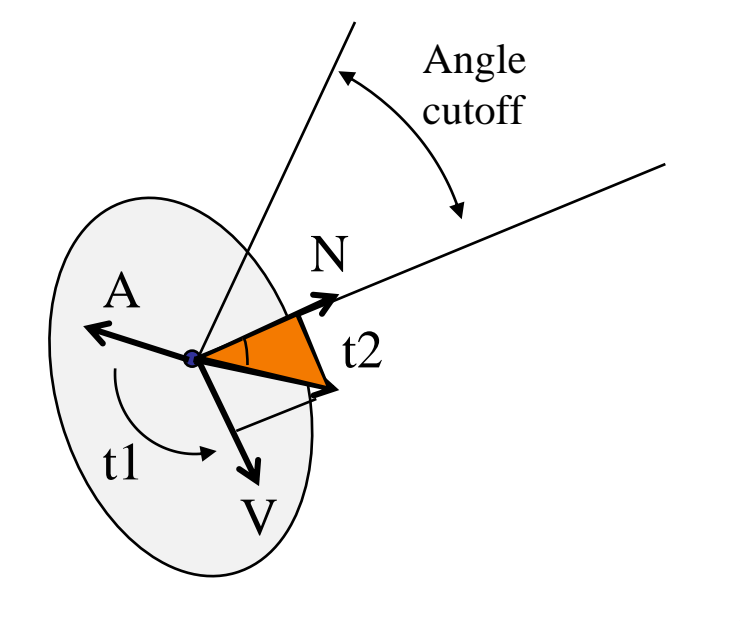

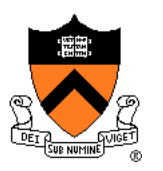

• Example: particles emanating from sphere

Selecting random direction within angle cutoff of normal

- 1.  $N =$  surface normal
- 2.  $A =$ any vector on tangent plane
- 3. t1 = random  $[0, 2\pi)$
- 4.  $V =$  rotate A around N by t1
- 5. t2 = random  $[0, \sin(\text{angle cutoff}))$
- 6. V = rotate V around VxN by  $a\cos(t2)$

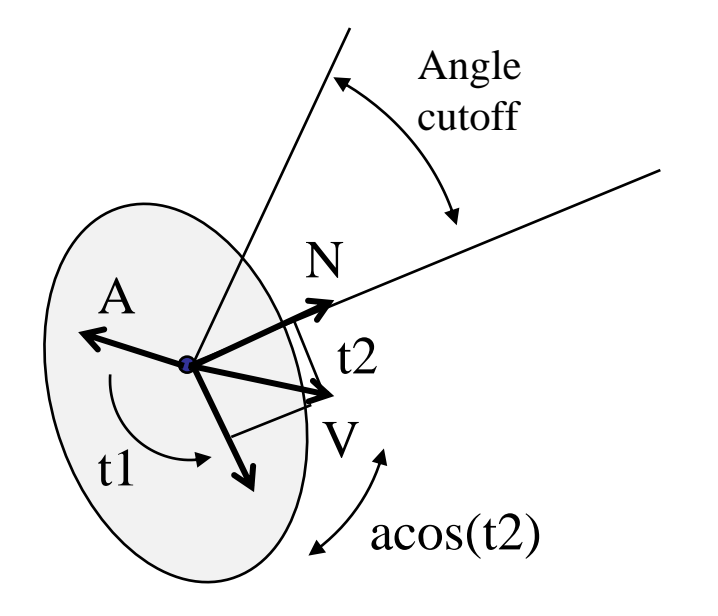

### **Example: Fountains**

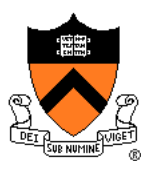

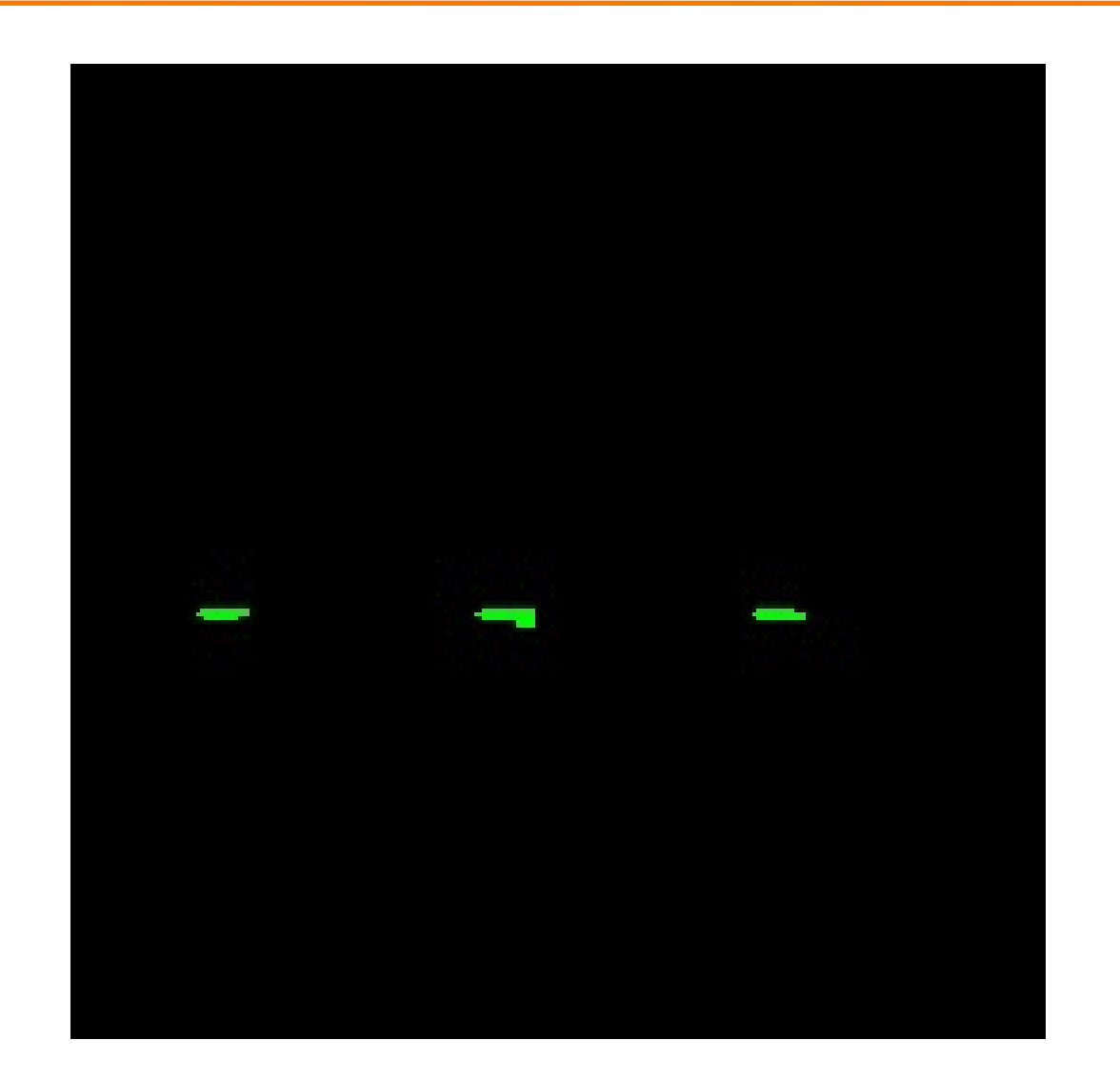

### **Example: Emission from Surface**

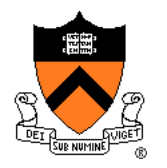

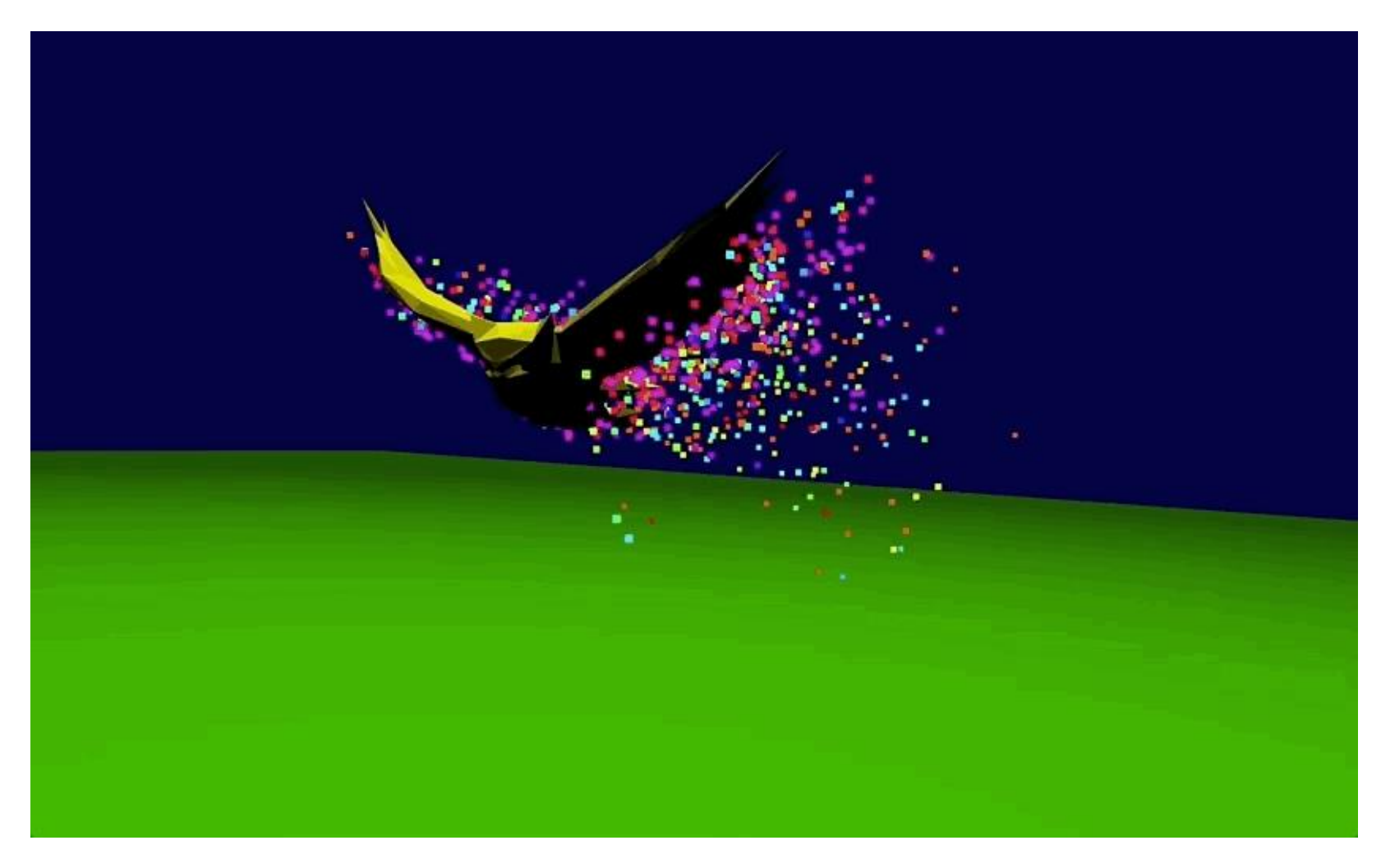

Jacob Zimmer, COS 426 2018

### **Particle Systems**

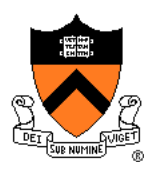

- For each frame:
	- For each simulation step (Δt)
		- Create new particles and assign attributes
		- **Update particles based on attributes and physics**
		- Delete any expired particles
	- Render particles

### **Equations of Motion**

- Newton's Law for a point mass
	- $\circ$  f = ma
	- $\circ$  And remember:  $dx/dt = v$  and  $dy/dt = a$

# **Equations of Motion**

- Newton's Law for a point mass
	- $\circ$  f = ma
	- $\circ$  And remember:  $dx/dt = v$  and  $dv/dt = a$

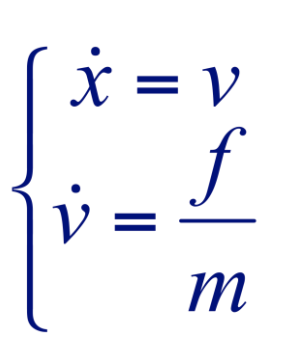

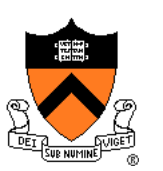

# **Equations of Motion**

- Newton's Law for a point mass
	- $\circ$  f = ma
	- $\circ$  T = ma<br>  $\circ$  And remember: dx/dt = v and dv/dt = a
- Computing particle motion requires solving second-order differential equation

$$
\ddot{x} = \frac{f(x, \dot{x}, t)}{m}
$$

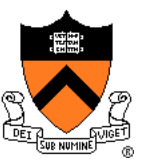

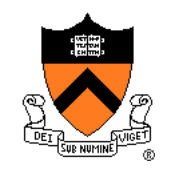

- Initial value problem
	- $\circ$  Know x(0), v(0)
	- Can compute force (and therefore acceleration) for any position / velocity / time

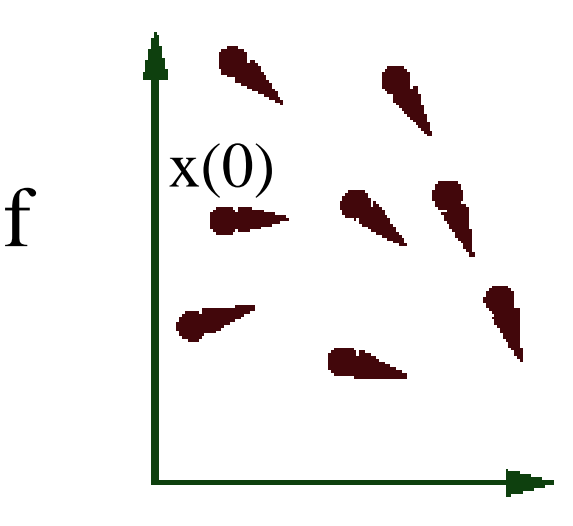

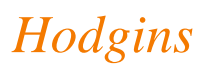

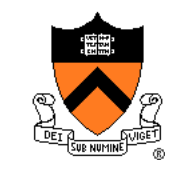

- Initial value problem
	- $\circ$  Know x(0), v(0)
	- Can compute force (and therefore acceleration) for any position / velocity / time
	- $\circ$  Compute  $x(t)$  by forward integration

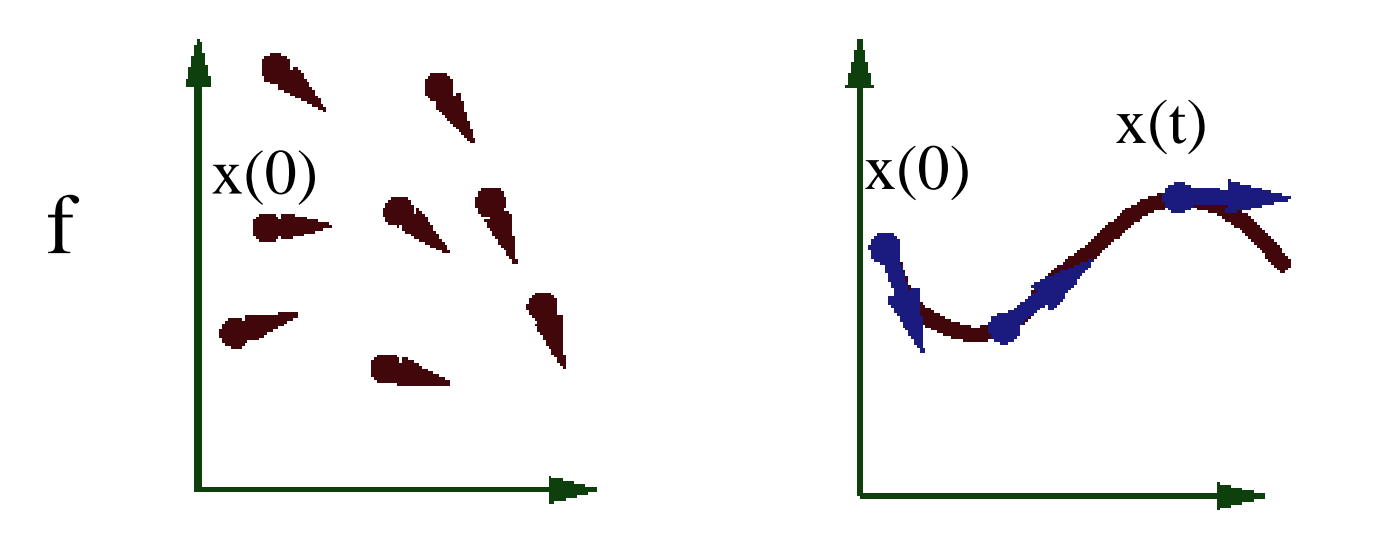

*Hodgins*

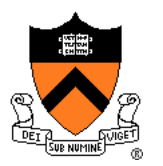

• Forward (explicit) Euler integration

Euler Step (1768)  $y_{n+1} = y_n + h \cdot f(t_n, y_n)$ 

- **Idea**: start at initial condition and take a step into the direction of the tangent.
- Iteration scheme:  $y_n \to f(t_n, y_n) \to y_{n+1} \to f(t_{n+1}, y_{n+1}) \to ...$  $\bullet$

- Forward (explicit) Euler integration  $\circ$  x(t+ $\Delta t$ )  $\leftarrow$  x(t) +  $\Delta t$  v(t)
	- $\circ$  v(t+Δt)  $\leftarrow$  v(t) + Δt f(x(t), v(t), t) / m

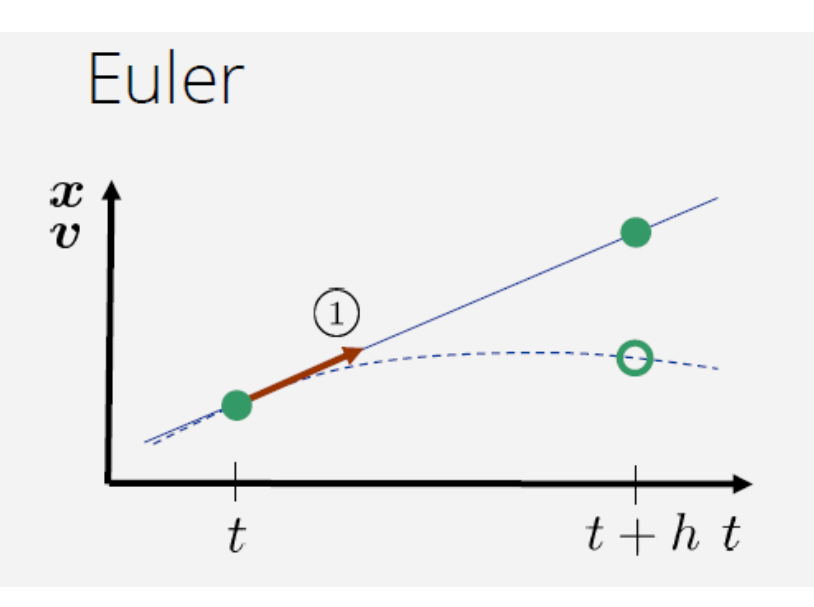

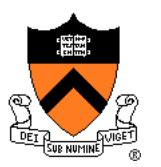

- Forward (explicit) Euler integration  $\circ$  x(t+ $\Delta t$ )  $\leftarrow$  x(t) +  $\Delta t$  v(t)
	- $\circ$  v(t+Δt)  $\leftarrow$  v(t) + Δt f(x(t), v(t), t) / m
- Problem:
	- Accuracy decreases as Δt gets bigger

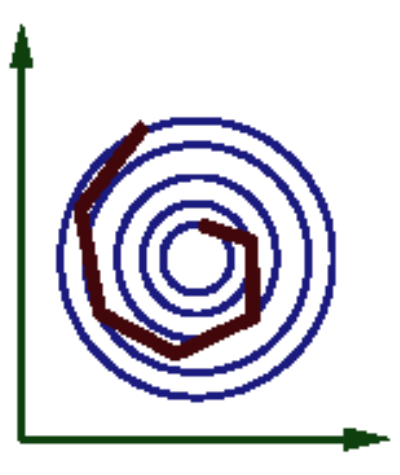

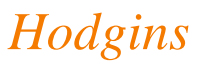

- Midpoint method
	- 1. Compute an Euler step
	- 2. Evaluate f at the midpoint of Euler step
	- 3. Compute new position / velocity using midpoint velocity / acceleration

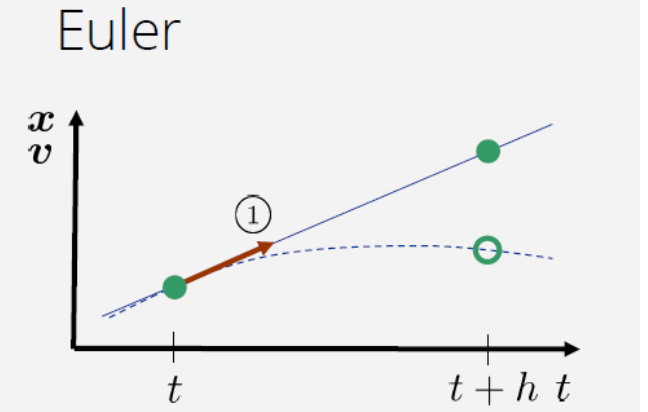

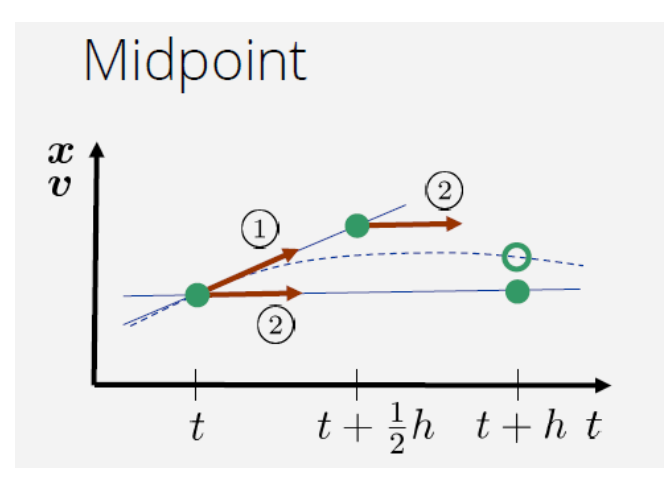

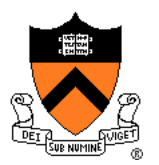

- Midpoint method
	- 1. Compute an Euler step
	- 2. Evaluate f at the midpoint of Euler step
	- 3. Compute new position / velocity using midpoint velocity / acceleration
		- $\circ$  x<sub>mid</sub> ← x(t) +  $\Delta t / 2$  \* v(t)
		- $\circ$  v<sub>mid</sub> ← v(t) + Δt / 2 <sup>\*</sup> f(x(t), v(t), t) / m

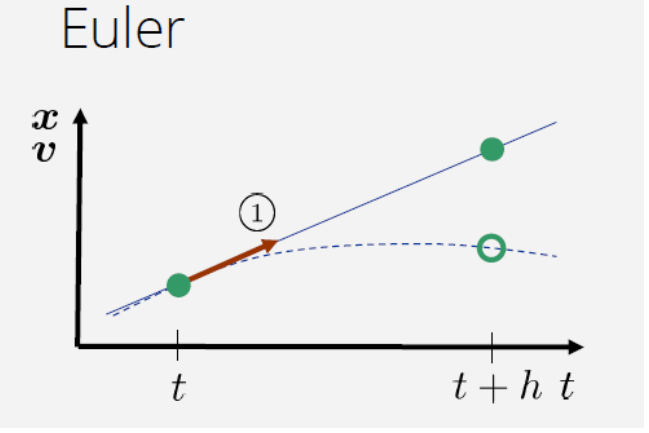

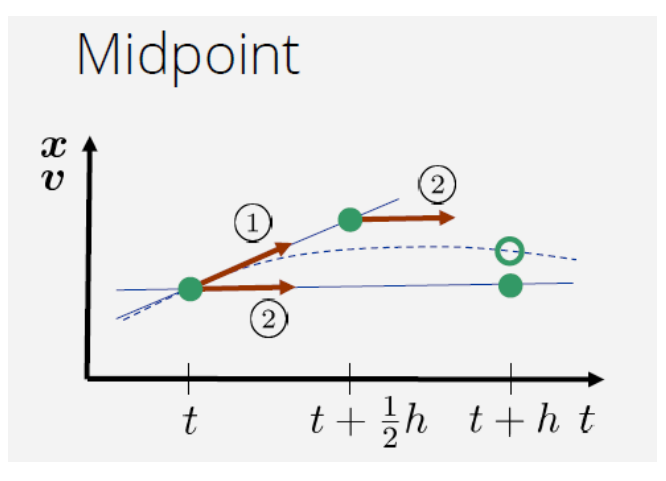

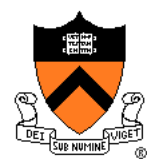

- **Midpoint method** 
	- 1. Compute an Euler step
	- 2. Evaluate f at the midpoint of Euler step
	- 3. Compute new position / velocity using midpoint velocity / acceleration
		- $\circ$  x<sub>mid</sub> ← x(t) +  $\Delta t / 2$  \* v(t)
		- $\circ$  v<sub>mid</sub> ← v(t) + Δt / 2 <sup>\*</sup> f(x(t), v(t), t) / m
		- $\circ$  x(t+Δt)  $\leftarrow$  x(t) + Δt v<sub>mid</sub>
		- $\circ$  v(t+Δt)  $\leftarrow$  v(t) + Δt f(x<sub>mid</sub>, v<sub>mid</sub>, t) / m

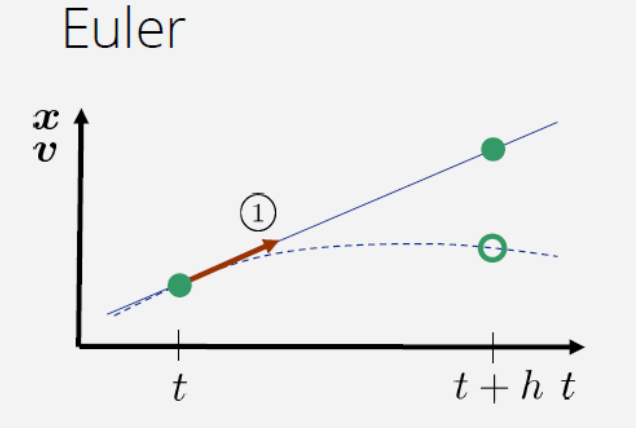

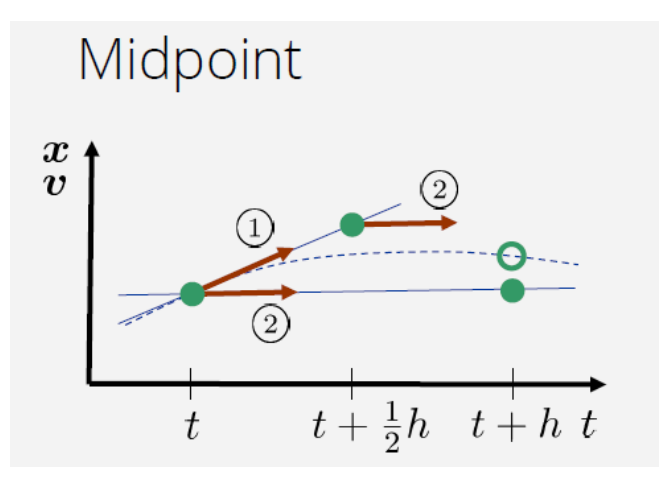

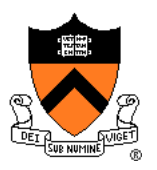

- Adaptive step size
	- Repeat until error is below threshold
		- 1. Compute  $x_h$  by taking one step of size h
		- 2. Compute  $x_{h/2}$  by taking 2 steps of size h / 2
		- 3. Compute  $error = |x_h x_{h/2}|$

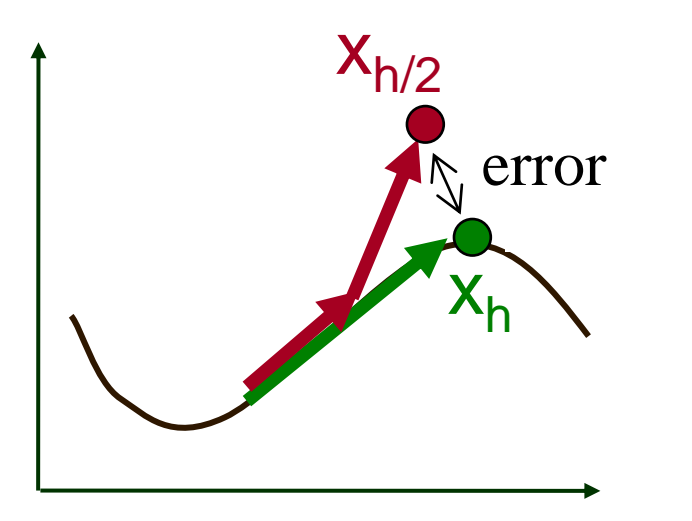

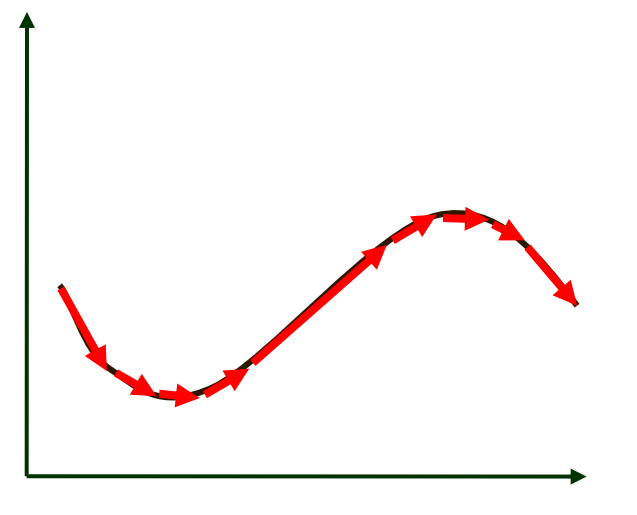

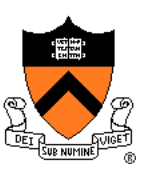

- Adaptive step size
	- Repeat until error is below threshold
		- 1. Compute  $x_h$  by taking one step of size h
		- 2. Compute  $x_{h/2}$  by taking 2 steps of size h / 2
		- 3. Compute  $error = |x_h x_{h/2}|$
		- 4. If (error < threshold) break
		- 5. Else, reduce step size and try again

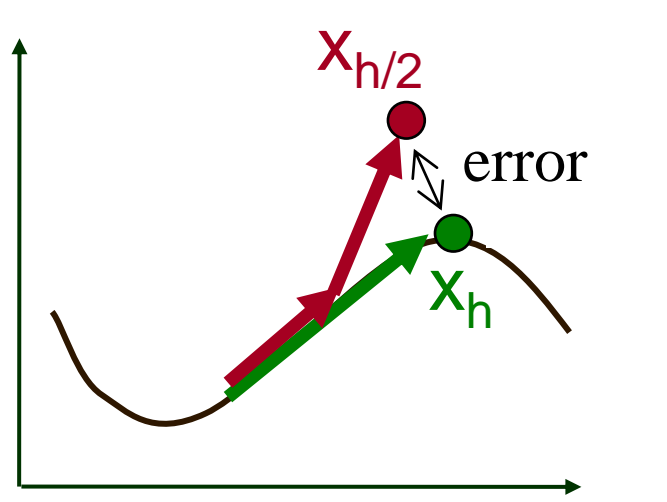

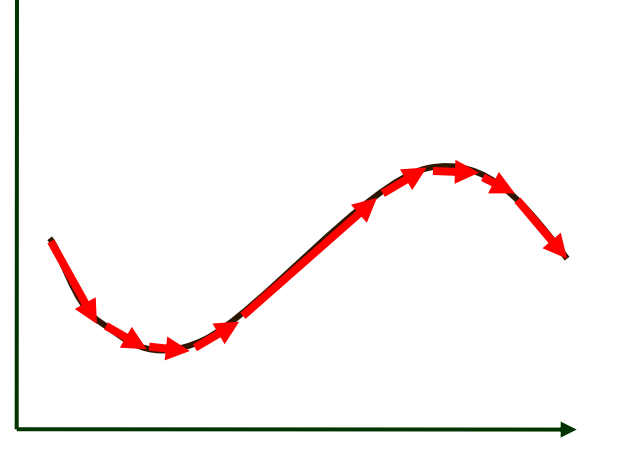

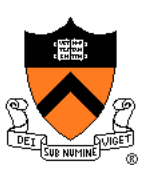

- Force fields
	- Gravity, wind, pressure
- Viscosity/damping Drag, friction
- Collisions
	- Static objects in scene
	- Other particles
- Attraction and repulsion
	- Springs between neighboring particles (mesh)
	- Gravitational pull, charge

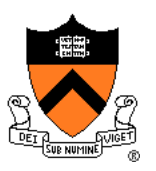

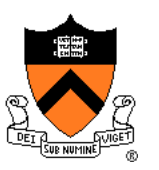

- **Gravity** 
	- Force due to gravitational pull (of earth)
	- $\circ$  g = acceleration due to gravity (m/s<sup>2</sup>)

$$
f_g = mg \qquad \int g = (0, -9.80665, 0)
$$

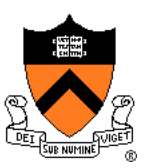

• Drag

- Force due to resistance of medium
- $k_{drag}$  = drag coefficient (kg/s)

 $f_d = -k_{drag}v^2$ 

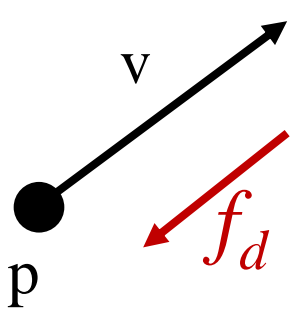

 $\circ$  Air resistance taken as proportional to  $v^2$ 

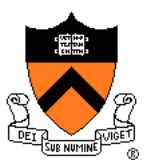

• Sinks

Force due to attractor in scene

$$
f_s = \frac{\text{intensity}}{c_a + l_a \cdot d + q_a \cdot d^2}
$$

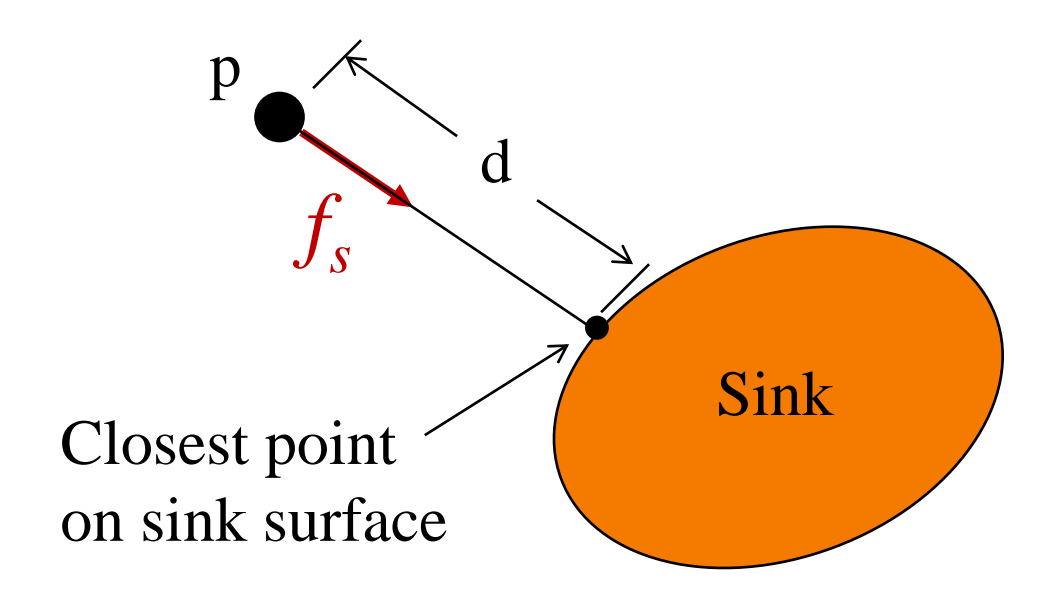

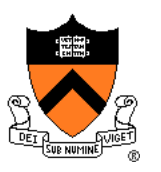

• Gravitational pull of other particles Newton's universal law of gravitation

$$
f_G = G \frac{m_1 \cdot m_2}{d^2}
$$
  
G = 6.67428 x 10<sup>-11</sup> N m<sup>2</sup> kg<sup>-2</sup>

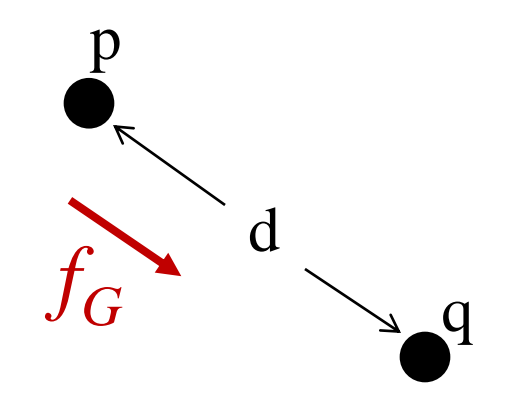

- **Springs** 
	- Hooke's law

$$
f_H(p) = k_s(d(p,q) - s) D
$$

 $k_s$  = spring coefficient *s* = resting length  $d(p,q) = ||q-p||$  $D = (q - p)/\|q - p\|$ 

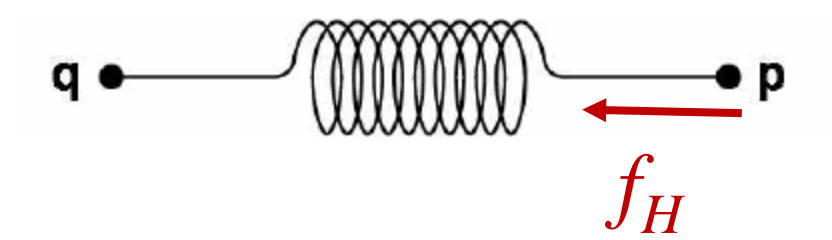

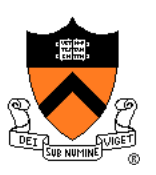

- **Springs** 
	- Hooke's law with damping

$$
f_H(p) = [k_s(d(p,q)-s) + k_d(v(q)-v(p)) \cdot D] D
$$

 $D = (q - p)/\|q - p\|$ <br> $d(p,q) = \|q - p\|$  $v(p)$  $(p,q) = ||q-p||$ D *s* = resting length  $f_H^{\phantom{\dagger}}$  $v(q)$  $k_s$  = spring coefficient  $k_d$  = damping coefficient  $v(p)$  = velocity of p  $k_d \thicksim 2\sqrt{m k_s}$  $v(q)$  = velocity of q

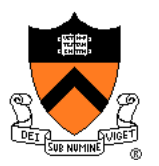

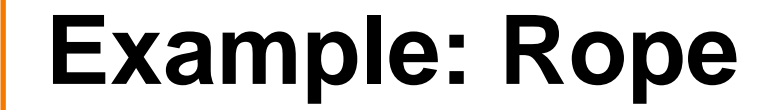

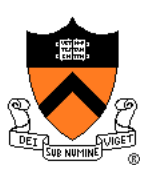

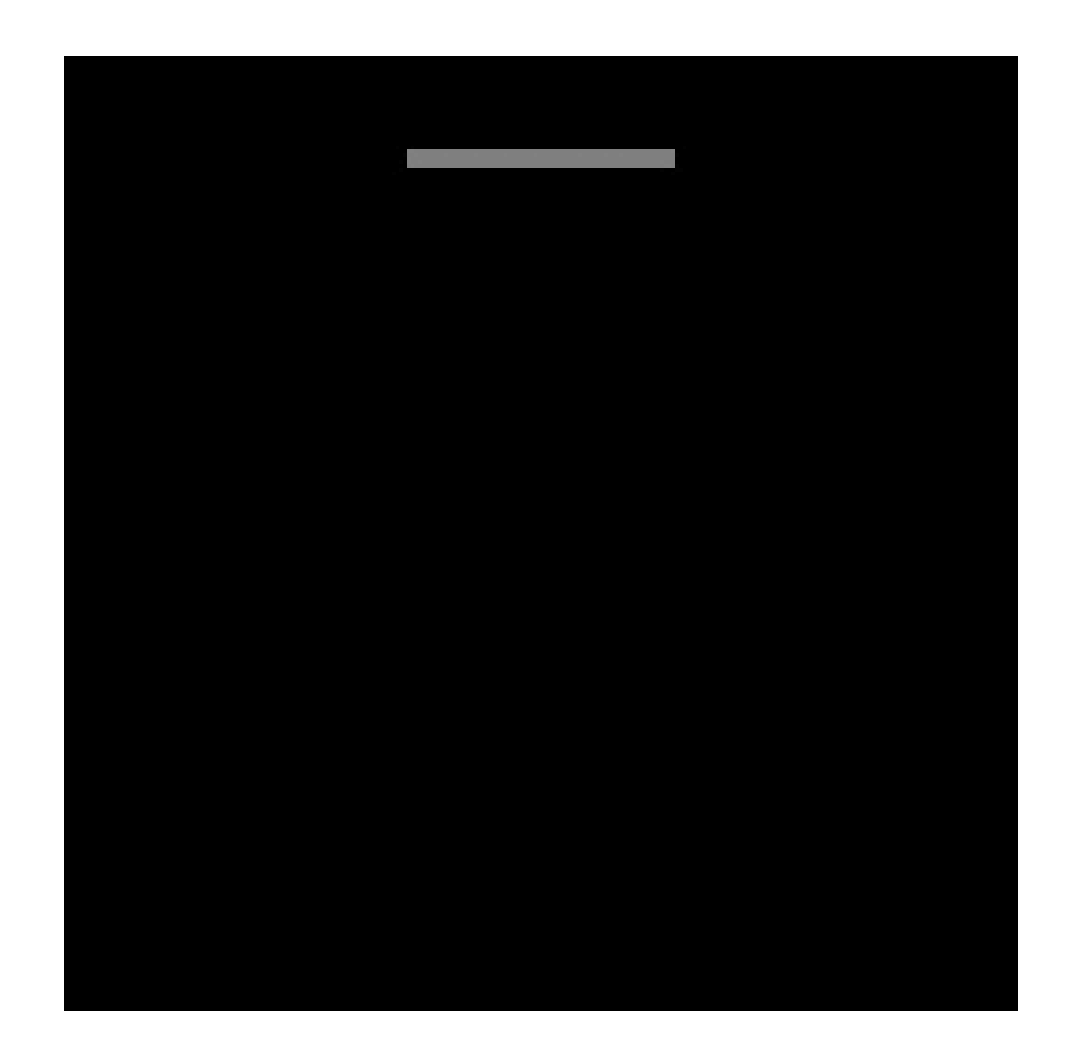

• Spring-mass mesh

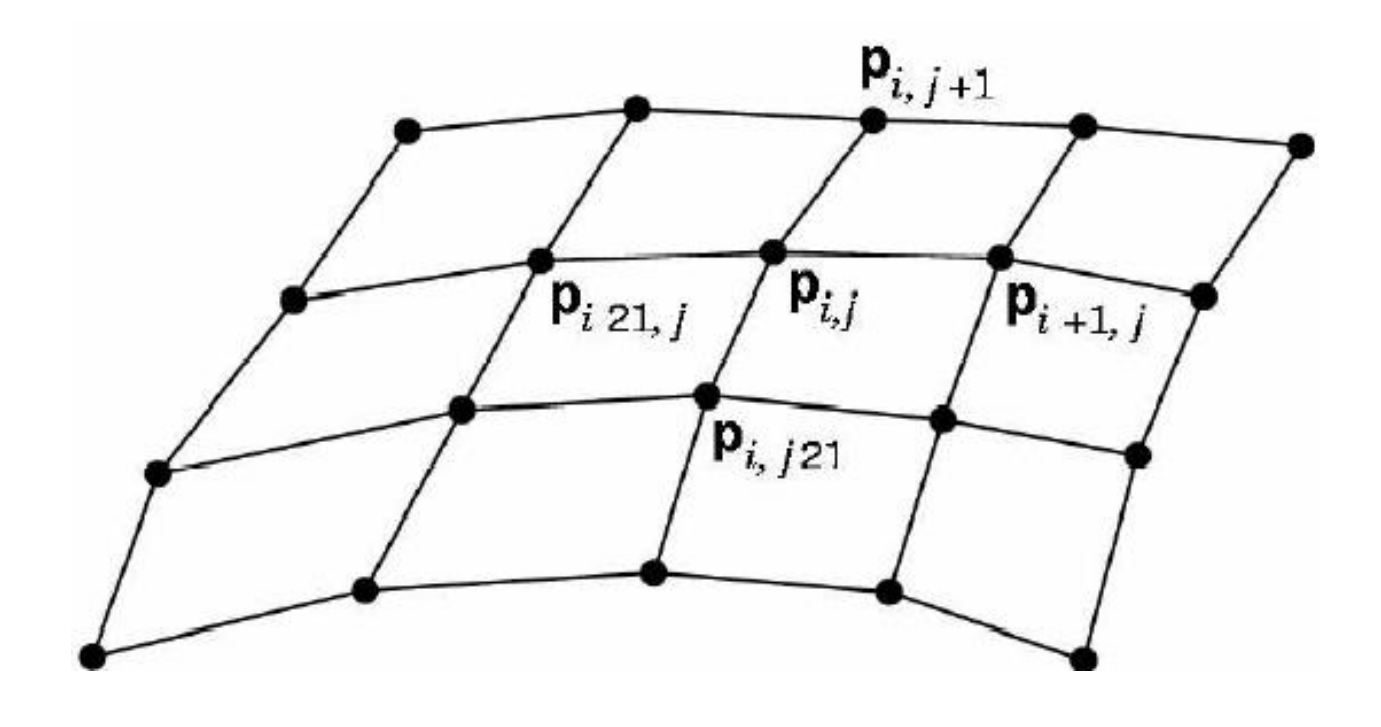

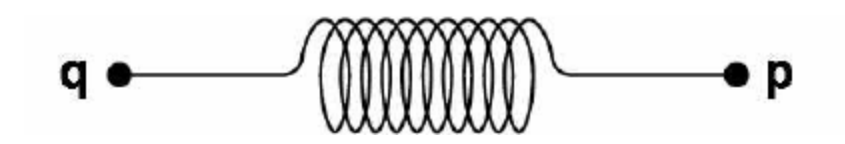

*Hodgins*

#### **Example: Cloth**

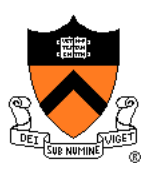

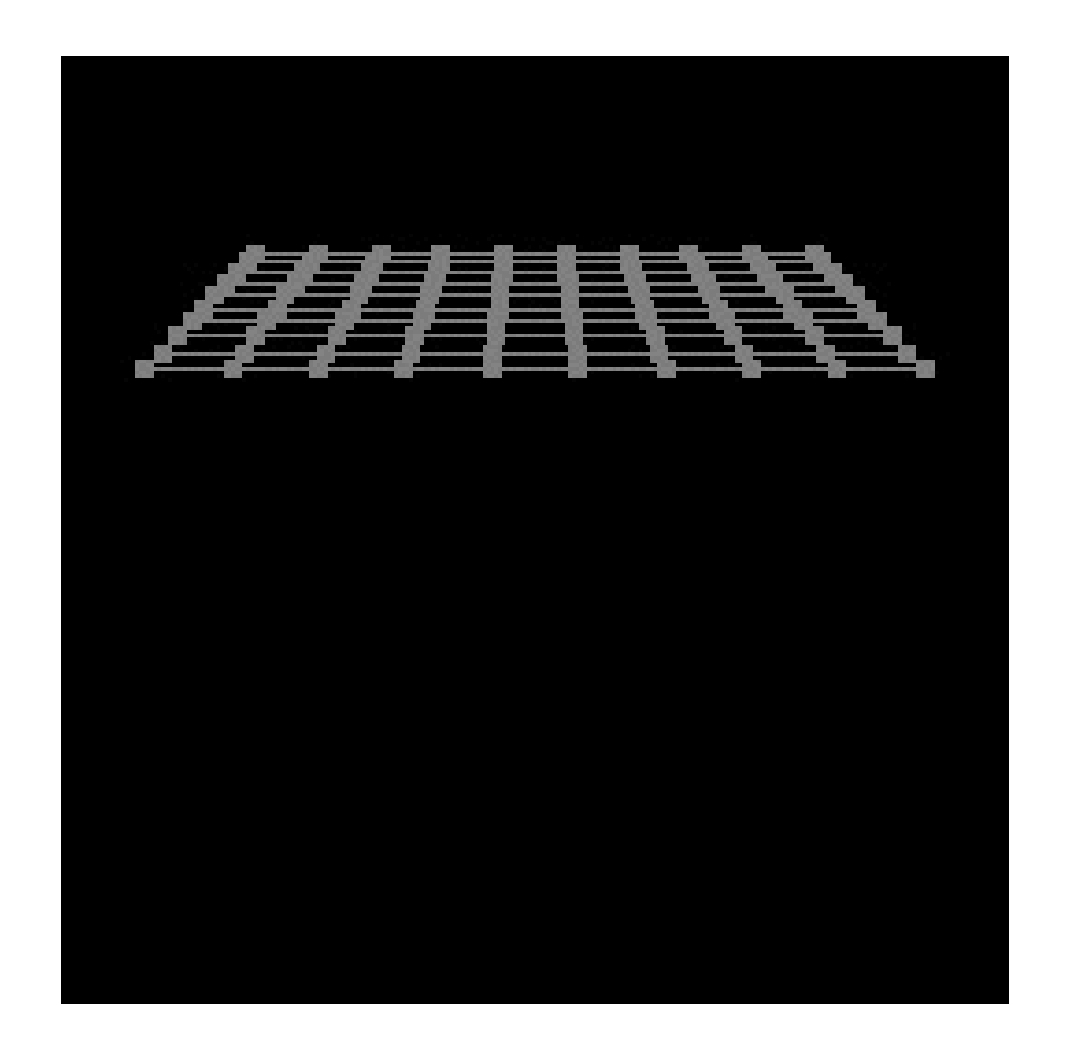

- Collisions
	- Collision detection
	- Collision response

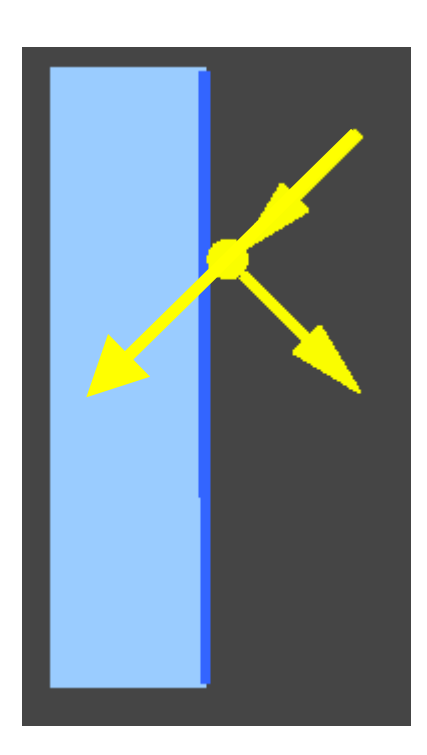

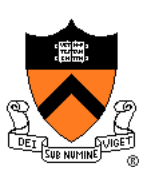

- Collision detection
	- $\circ$  Intersect ray with scene
	- Compute up to Δt away from time of time of first collision, and then continue from there

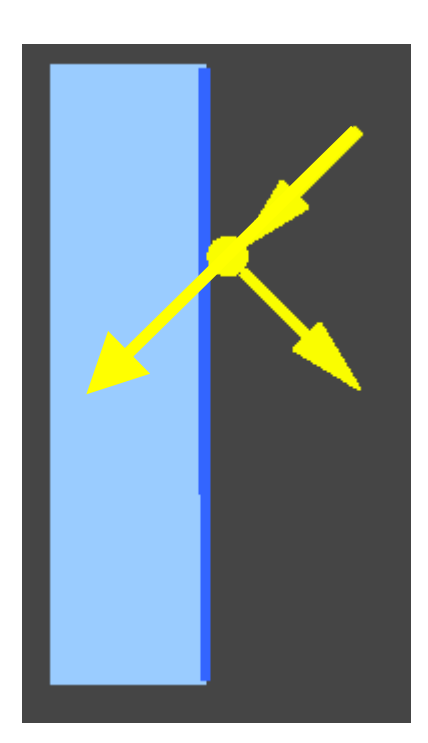

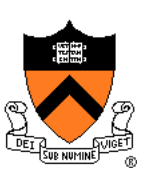

- Collision response
	- No friction: elastic collision
		- (for  $m_{target}$  >>  $m_{particle}$ : specular reflection)

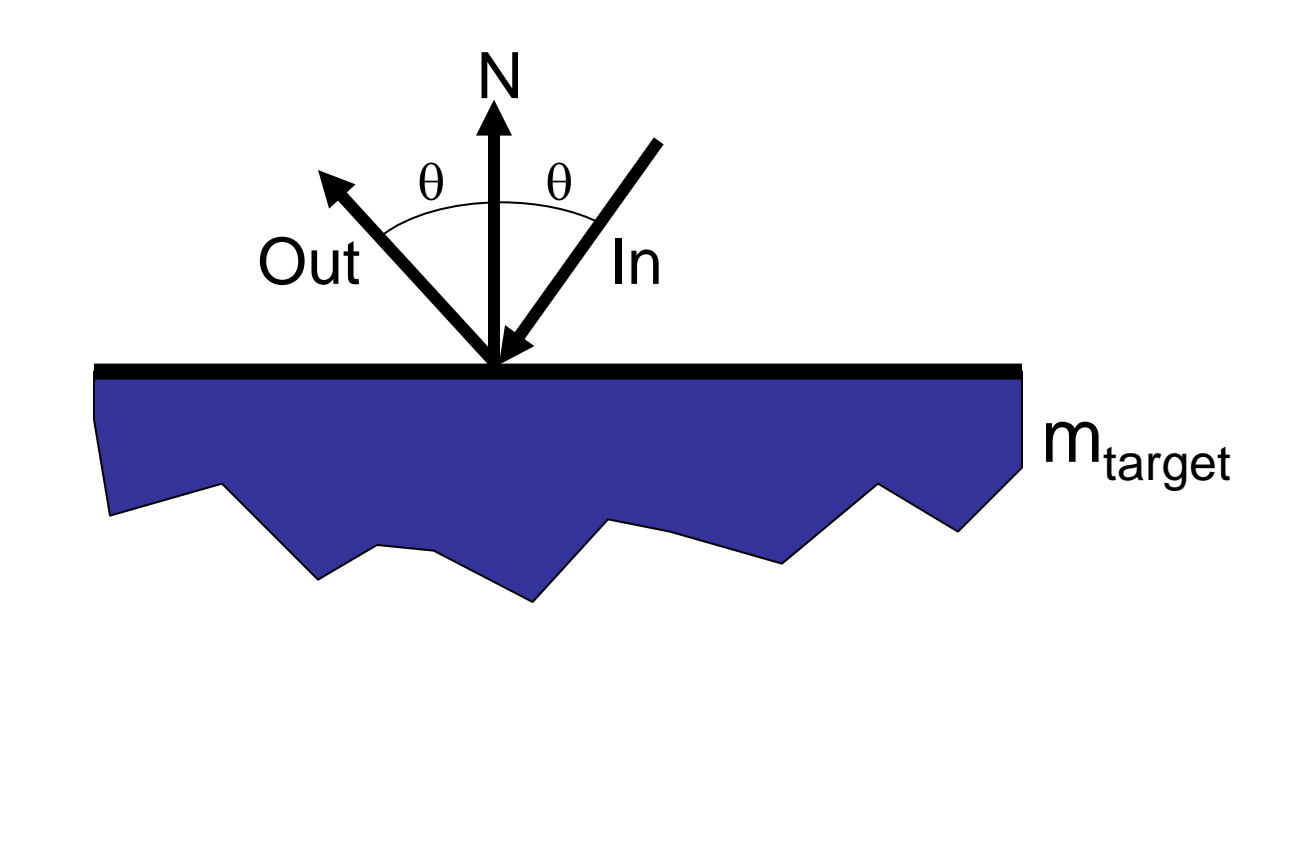

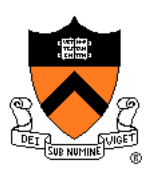

- Collision response
	- No friction: elastic collision
		- (for  $m_{target}$  >>  $m_{particle}$ : specular reflection)

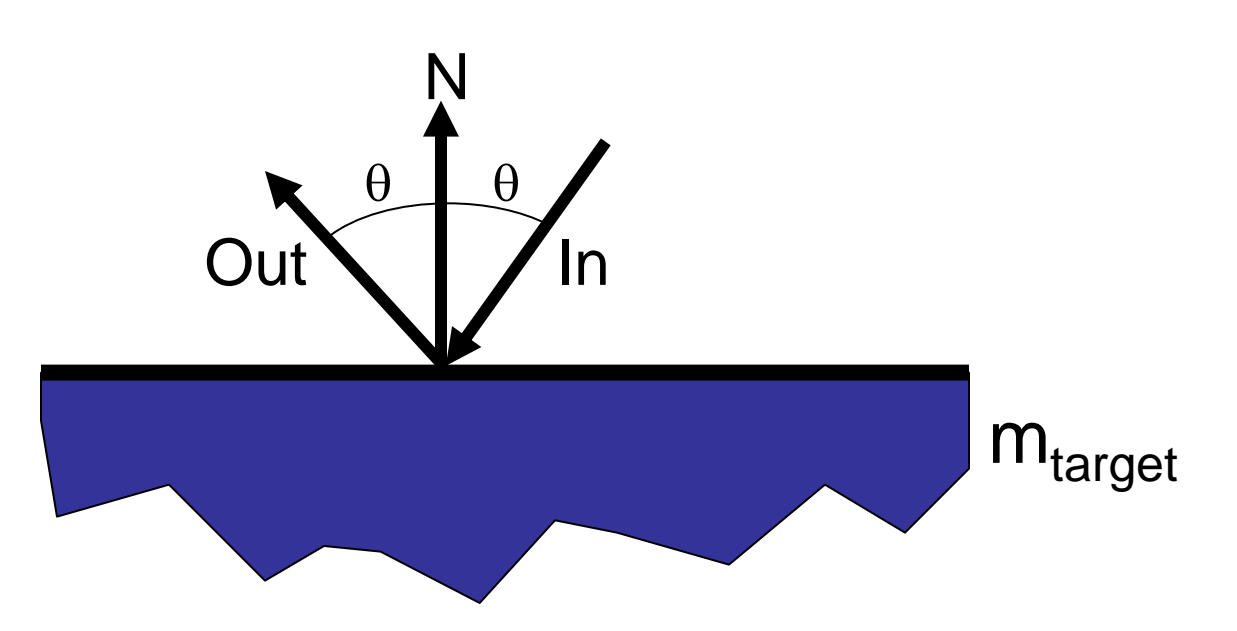

 Otherwise, total momentum conserved, energy dissipated if inelastic

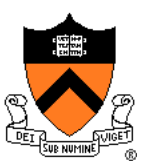

#### **Example: Bouncing**

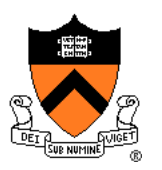

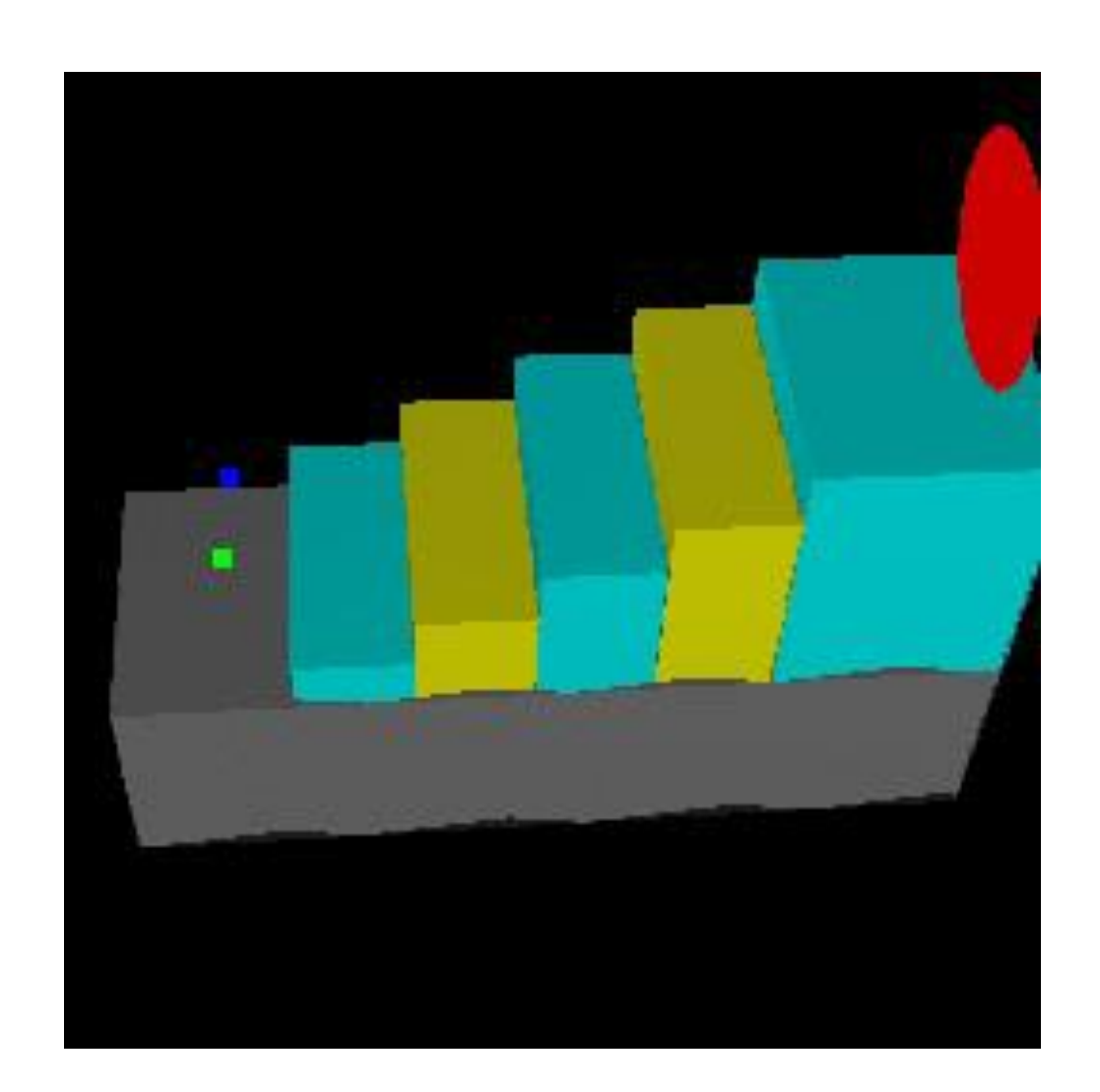

Ning Jin COS 426, 2013

## **Particle Systems**

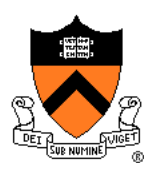

- For each frame:
	- For each simulation step (Δt)
		- Create new particles and assign attributes
		- Update particles based on attributes and physics
		- **Delete any expired particles**
	- Render particles

# **Deleting Particles**

- When to delete particles?
	- When life span expires
	- When intersect predefined sink surface
	- Where density is high
	- Random

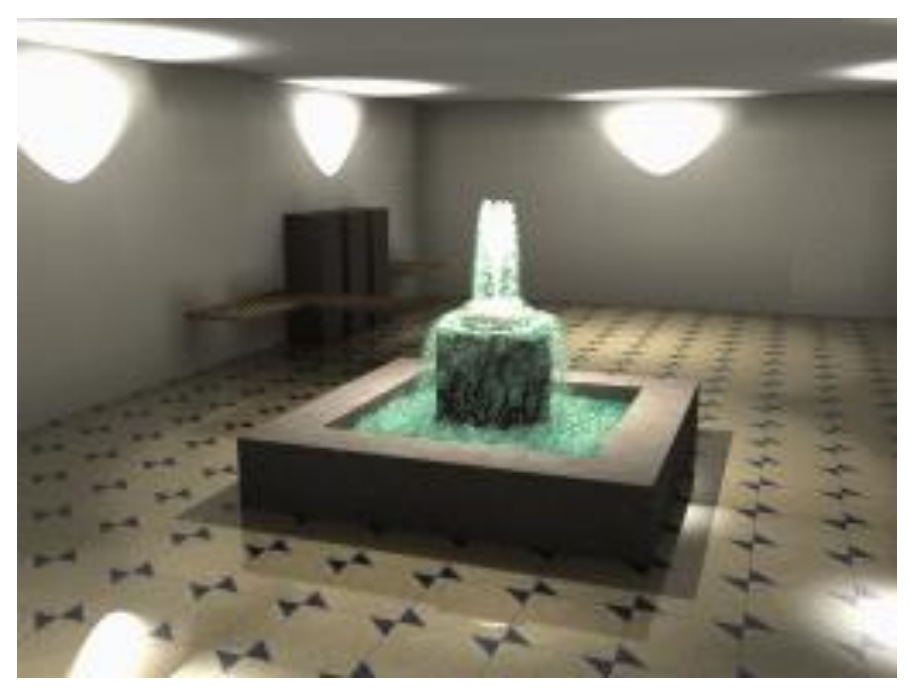

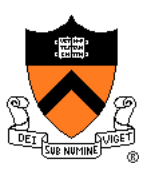

## **Particle Systems**

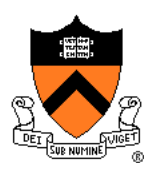

- For each frame:
	- For each simulation step (Δt)
		- Create new particles and assign attributes
		- Update particles based on attributes and physics
		- Delete any expired particles
	- Render particles

- Rendering styles
	- ➢Points
	- Polygons
	- Shapes
	- Trails
	- $\circ$  etc.

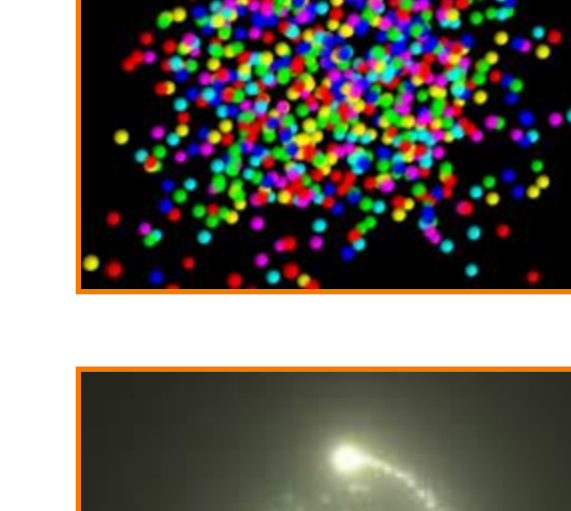

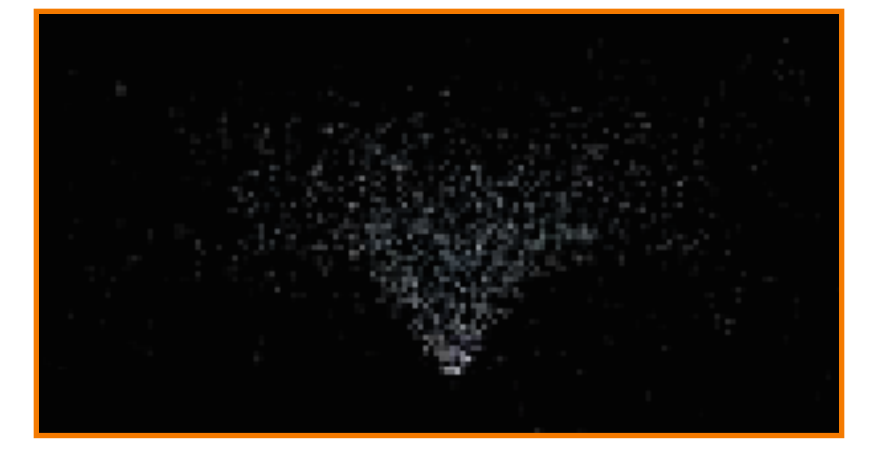

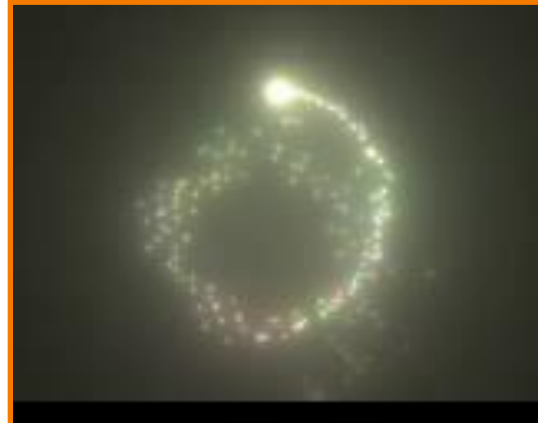

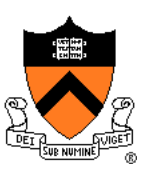

- Rendering styles
	- Points
	- ➢Textured polygons: sprites
	- Shapes
	- Trails
	- $\circ$  etc.

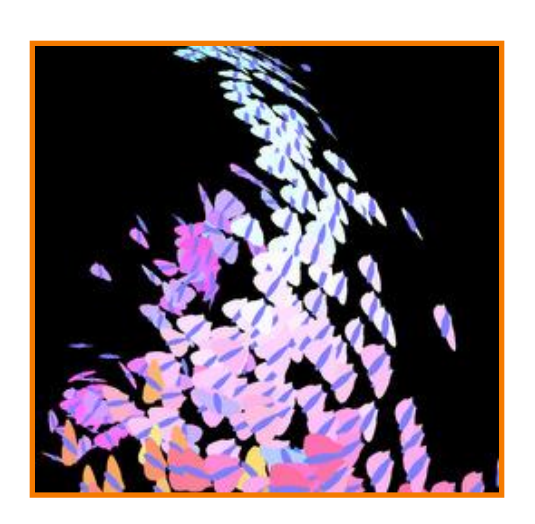

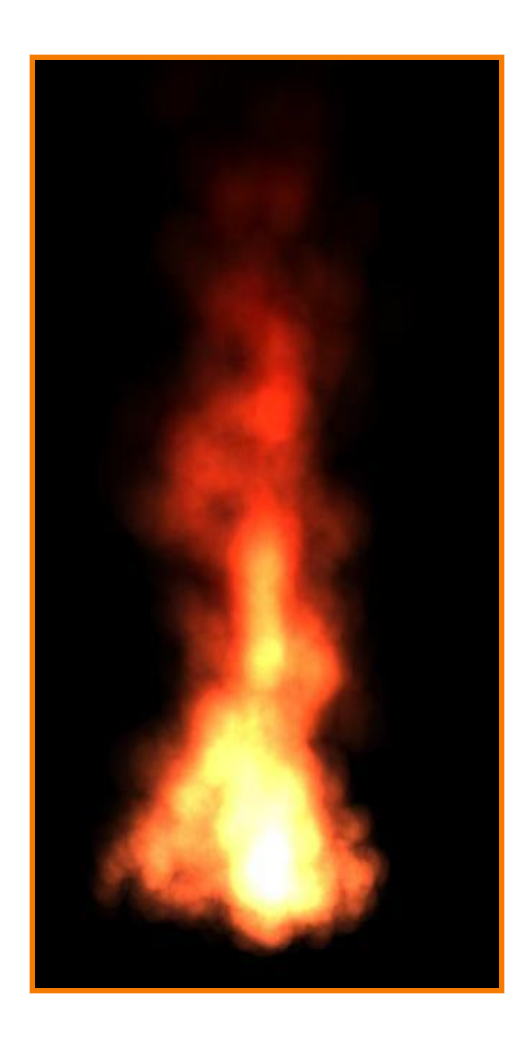

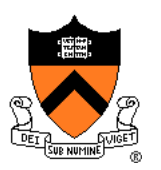

- Rendering styles
	- Points
	- Polygons
	- ➢Shapes
	- Trails
	- $\circ$  etc.

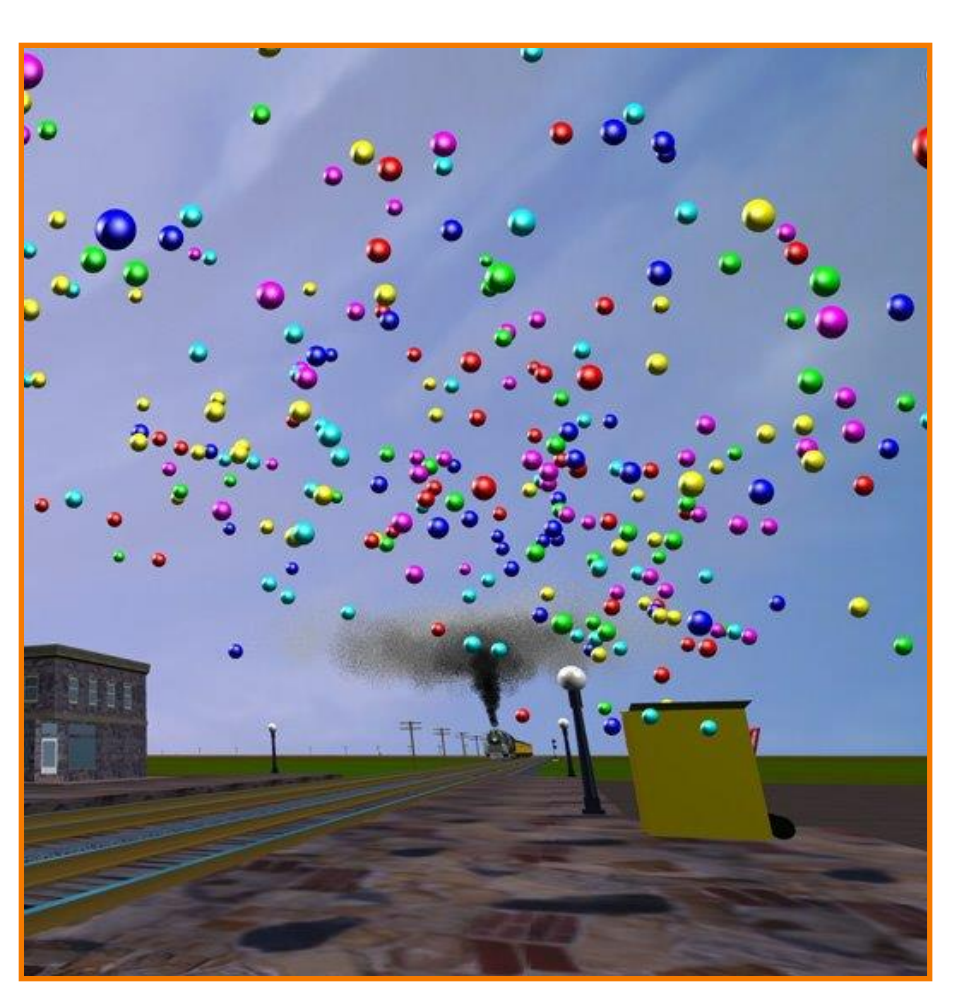

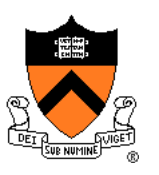

- Rendering styles
	- Points
	- Polygons
	- Shapes
	- ➢Trails
	-

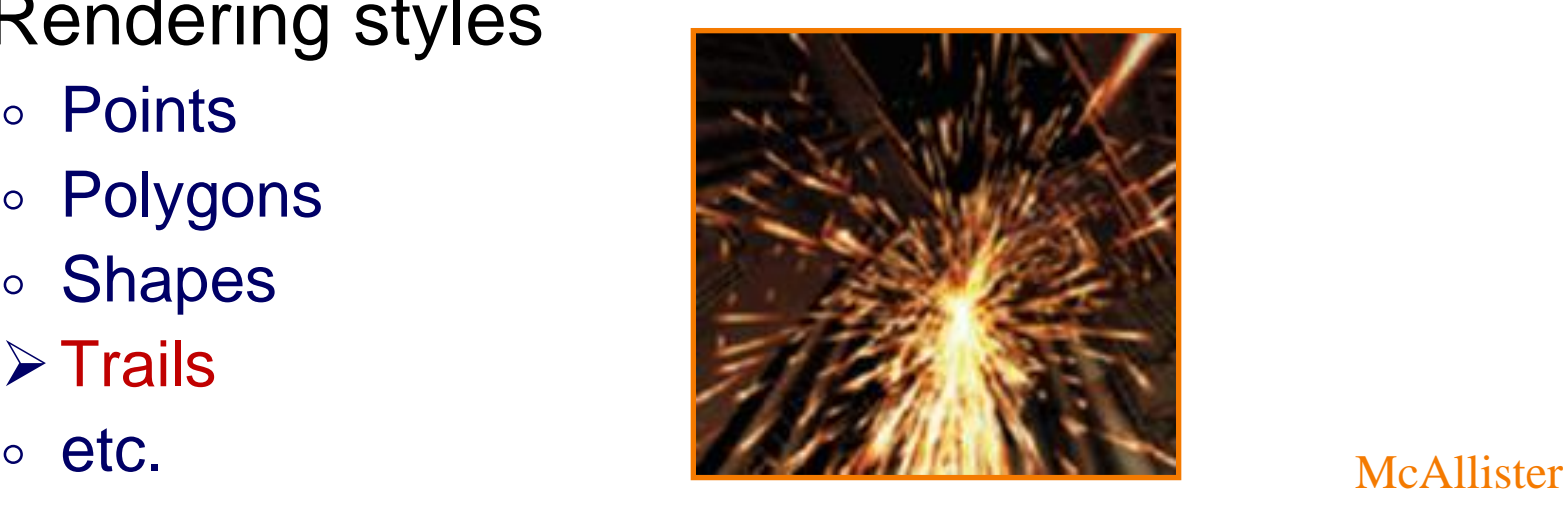

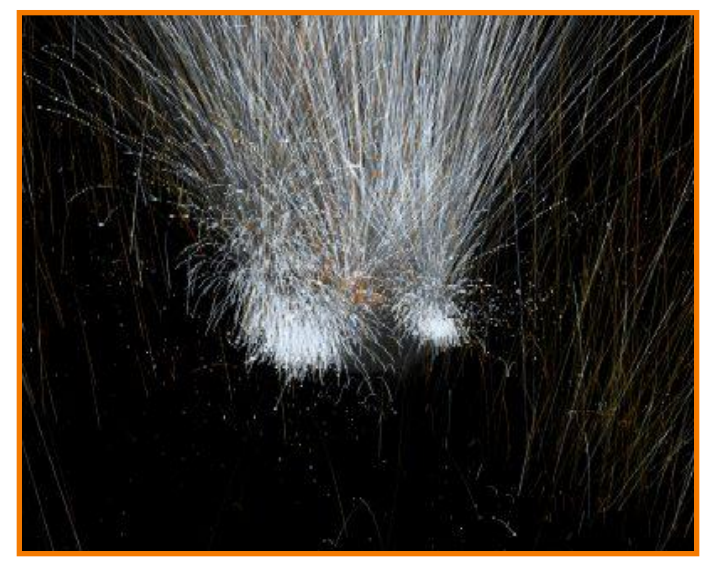

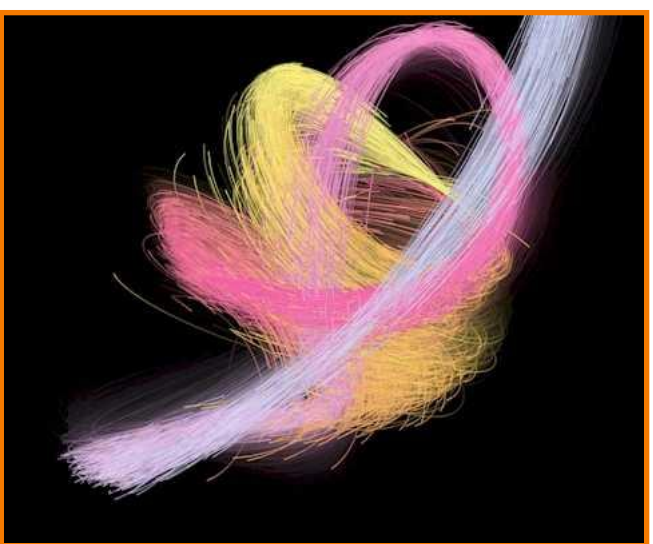

### **Example: "Smoke"**

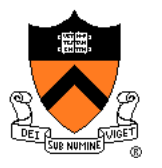

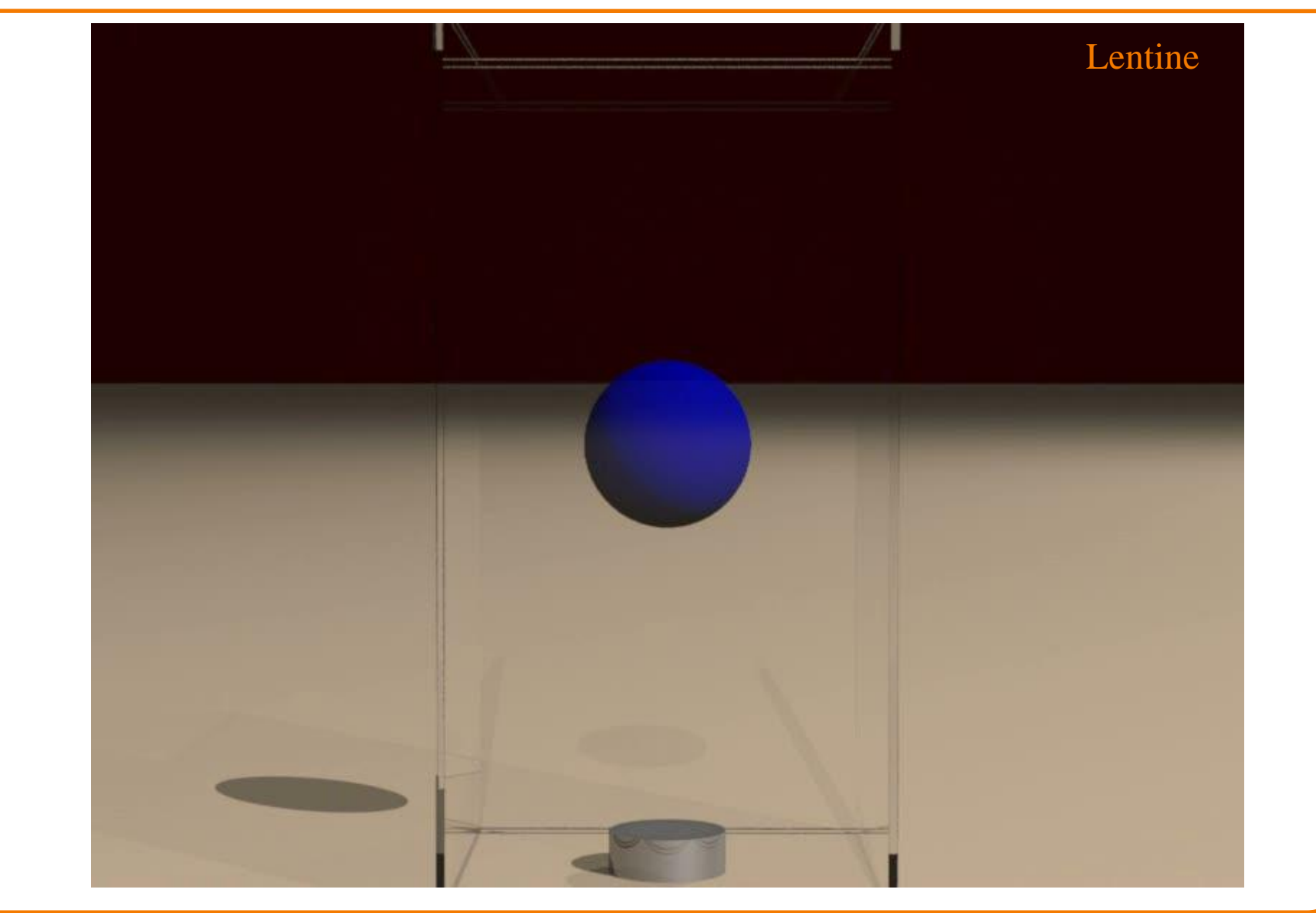

### **Example: Fire**

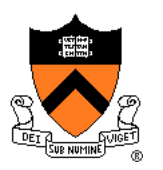

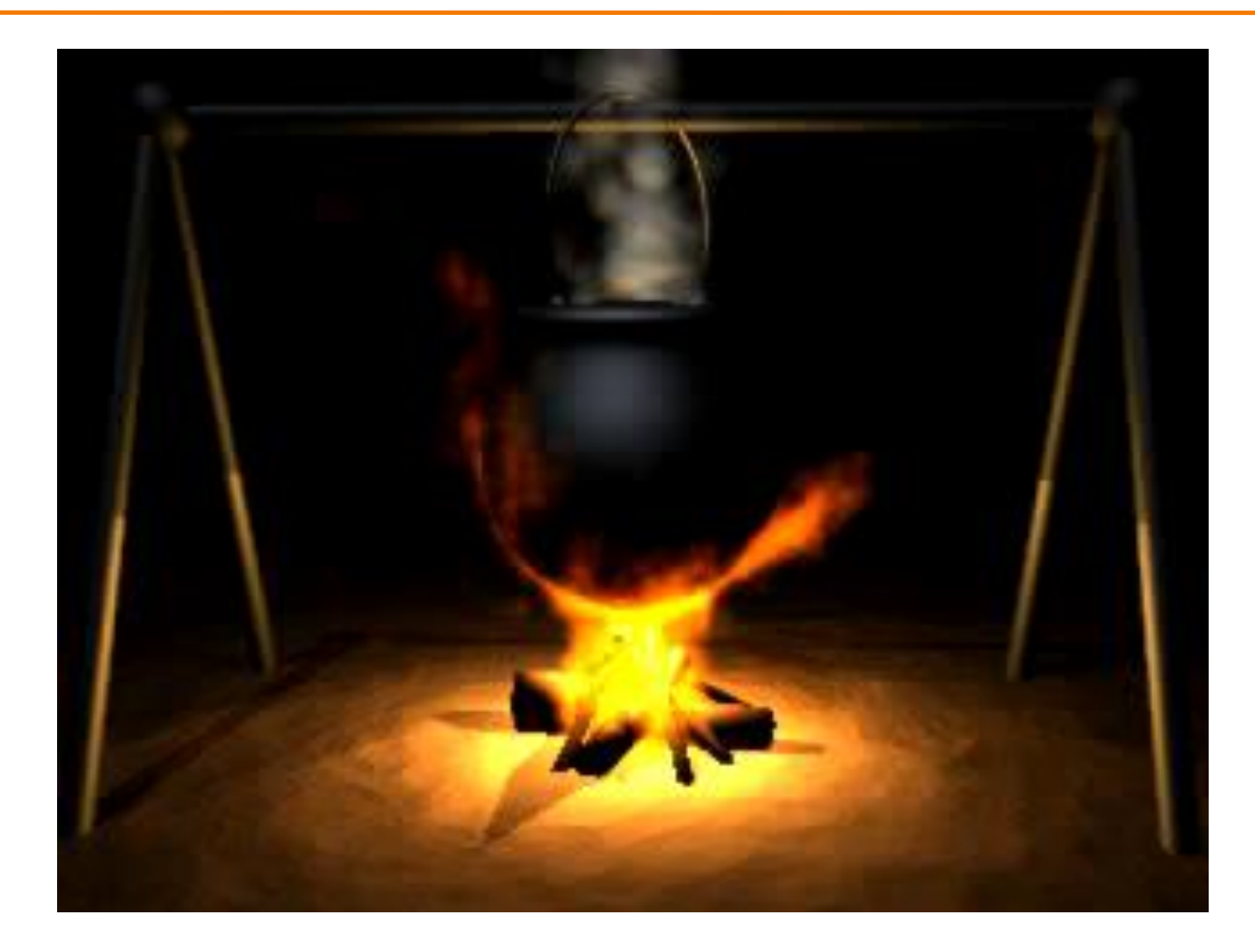

### **Example: Cloth**

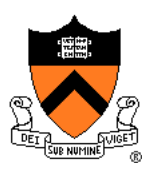

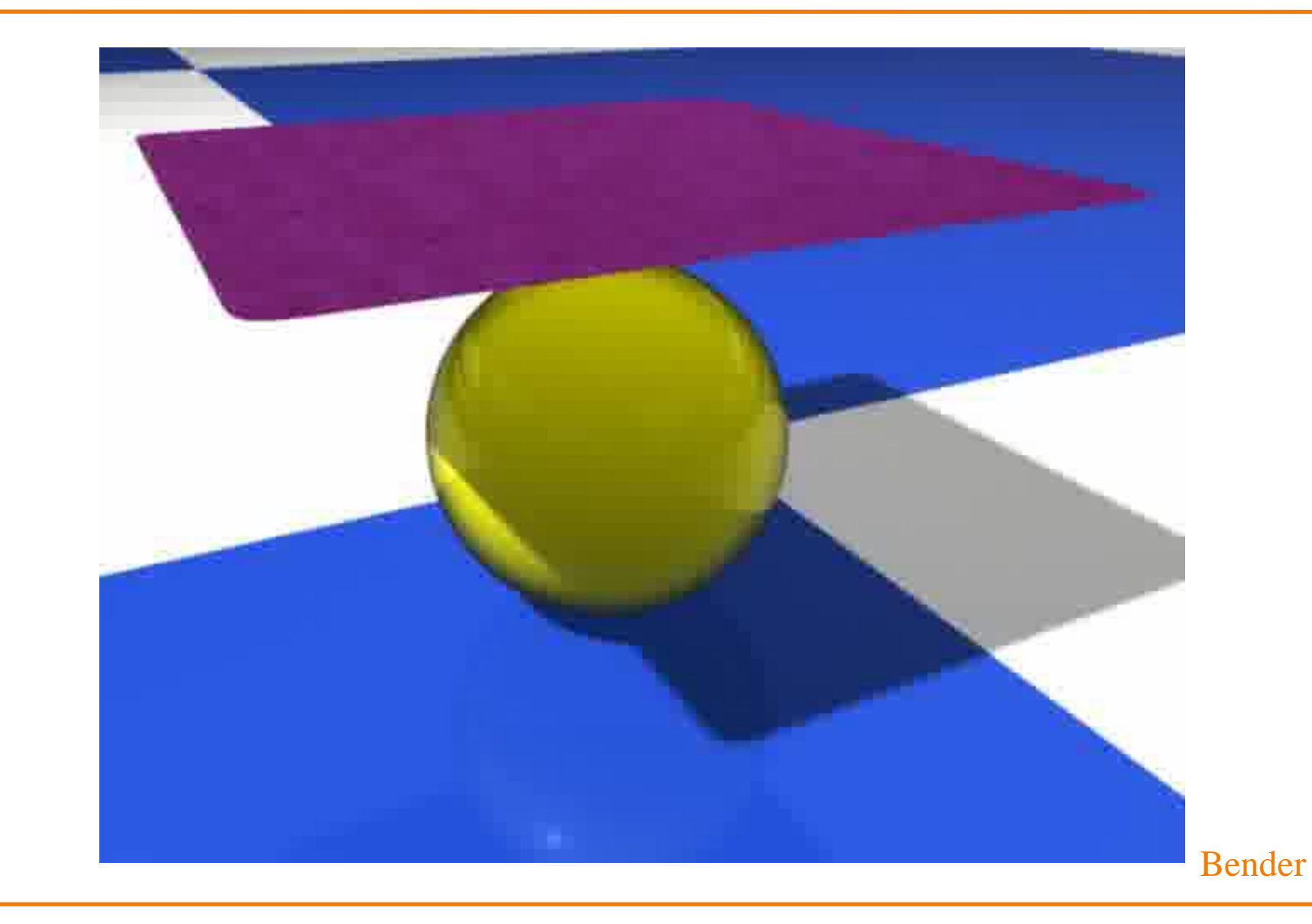

#### **Summary**

- Particle systems
	- Lots of particles
	- Simple physics
- Interesting behaviors Smoke
	- Cloth
- Solving motion equations
	- For each step, first sum forces, then update position and velocity

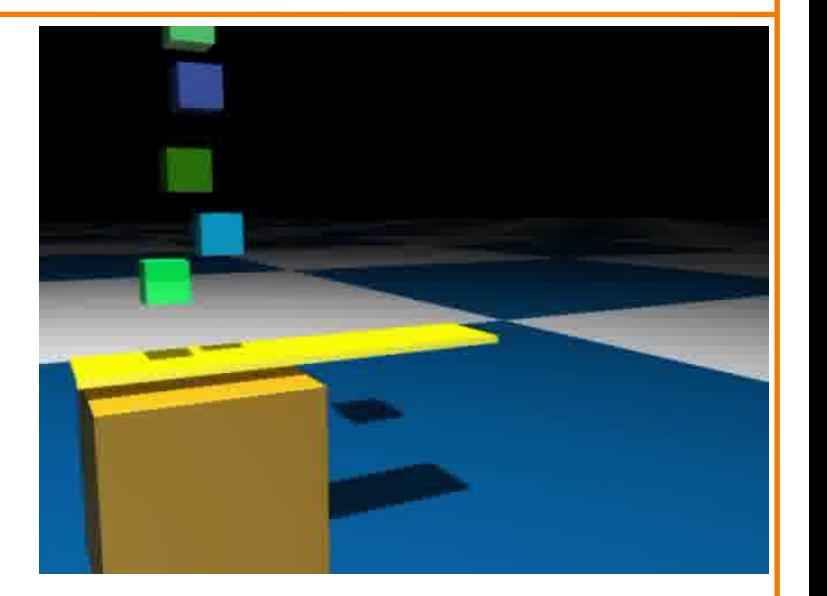